# **Stats1 Chapter 3 ::**  Representations of Data

jfrost@tiffin.kingston.sch.uk

**www.drfrostmaths.com @DrFrostMaths**

Last modified: 15<sup>th</sup> February 2019

#### **Experimental**

i.e. Dealing with collected data.

#### **Chp1**: Data Collection

Methods of sampling, types of data, and populations vs samples.

#### **Chp2**: Measures of Location/Spread

Statistics used to summarise data, including mean, standard deviation, quartiles, percentiles. Use of linear interpolation for estimating medians/quartiles.

#### **Chp3**: Representation of Data

Producing and interpreting visual representations of data, including box plots and histograms.

#### **Chp4**: Correlation

Measuring how related two variables are, and using linear regression to predict values.

#### **Theoretical**

Deal with probabilities and modelling to make inferences about what we 'expect' to see or make predictions, often using this to reason about/contrast with experimentally collected data.

#### **Chp5**: Probability

Venn Diagrams, mutually exclusive + independent events, tree diagrams.

#### **Chp6**: Statistical **Distributions**

Common distributions used to easily find probabilities under certain modelling conditions, e.g. binomial distribution.

#### **Chp7**: Hypothesis **Testing**

Determining how likely observed data would have happened 'by chance', and making subsequent deductions.

### This Chapter Overview

We've seen so far how data is collected and calculations can be made. We now concentrate on how the processed data can be *displayed*.

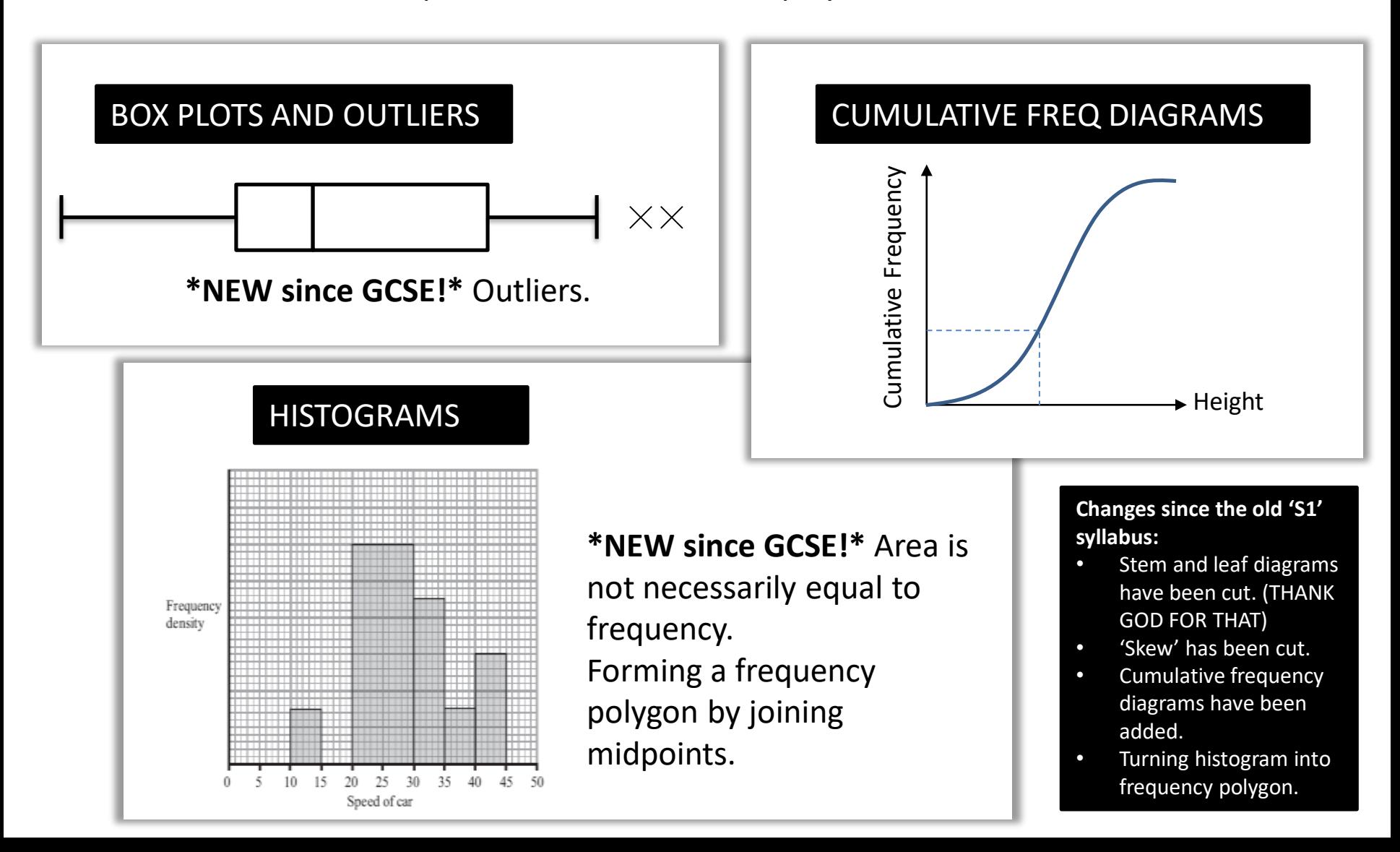

### Box Plot recap

Box Plots allow us to visually represent the distribution of the data.

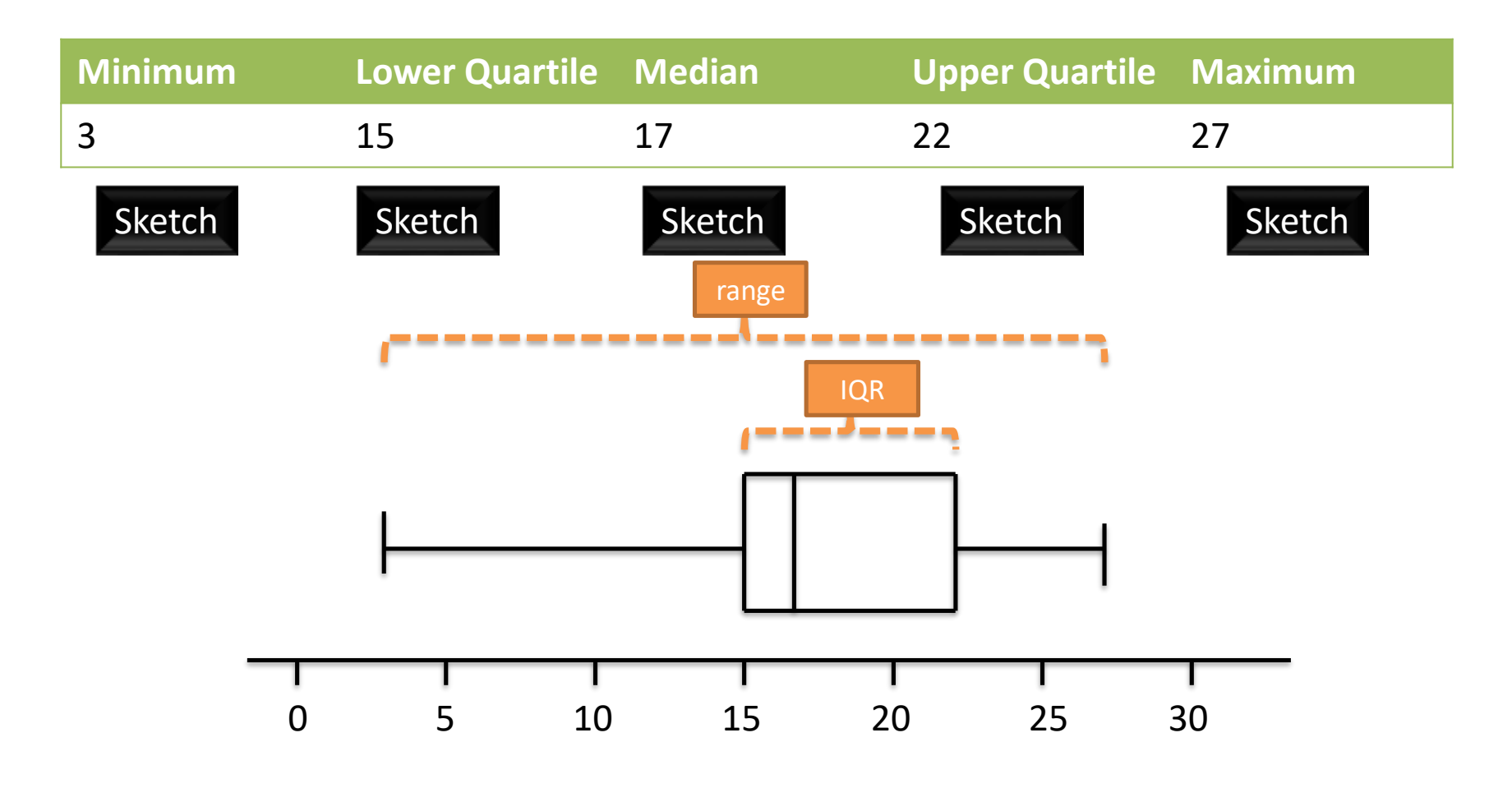

How is the **IQR** represented in this diagram?

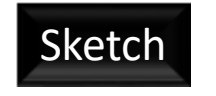

Sketch How is the range Sketch represented in this diagram?

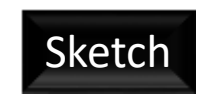

#### Interpreting a Box Plot

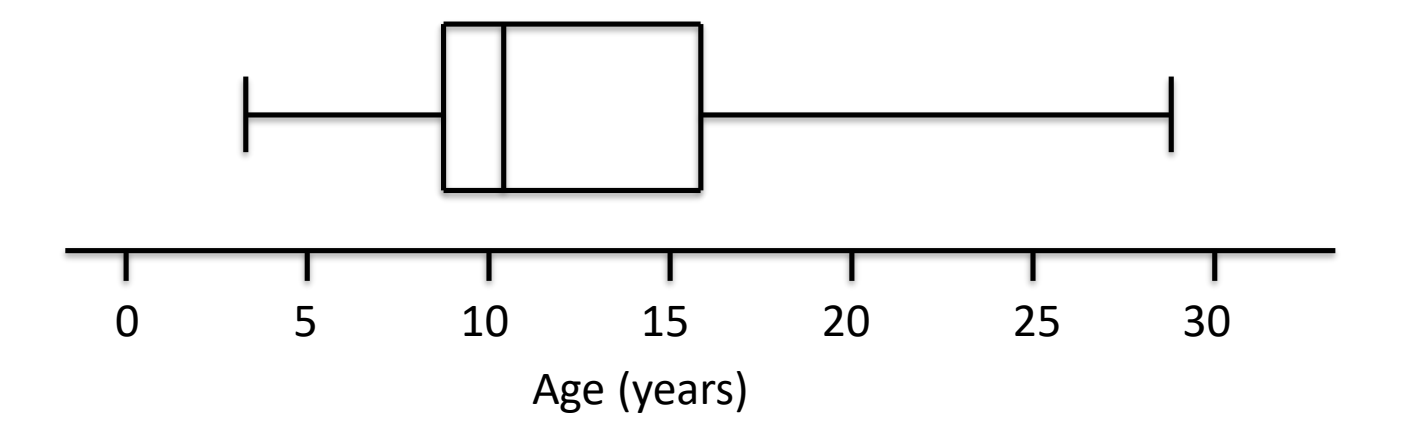

True or false: (click your answer)

**"The right box represents more people than the left box."** False **False** 

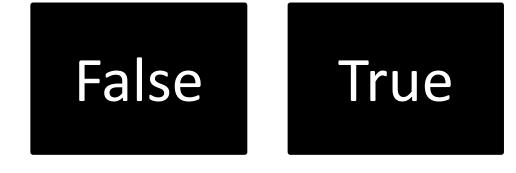

Each box represents 25% of people, i.e. the same number of people!

**"The ages are more spread out**  above the median." False **False** 

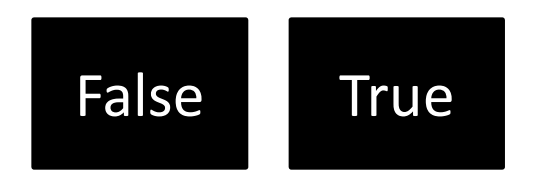

The wider the box or whisker, the more spread out the values are within that 25% of the data. We'd say that the data has "**positive skew**", but you are not required to know this term.

#### **Outliers**

An outlier is: 0 5 10 15 20 25 30 Outliers beyond this point ?

> One common definition of an outlier is when we're **1.5 IQRs** beyond the lower and upper quartiles. (But you will be told in the exam if the rule differs from this)

#### Examples

The diameters of 11 different Roman coins are measured in centimetres: 2.2 2.5 2.7 2.7 2.8 3.0 3.1 3.1 3.2 4.0 4.7 Determine the quartiles and hence any outliers.

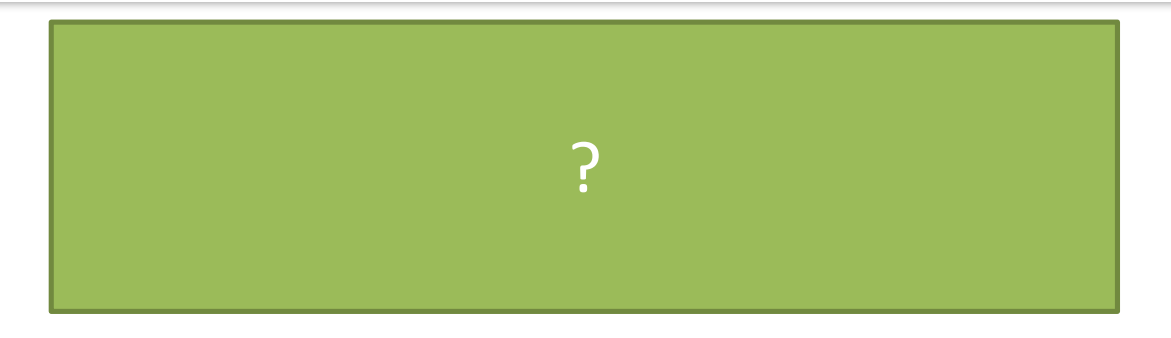

[Textbook] The lengths, in cm, of 12 giant African land snails are given below:

17 18 18 19 20 20 20 20 21 23 24 32

- a) Calculate the mean and standard deviation, given that  $\Sigma x = 252$  and  $\Sigma x^2 = 5468$ .
- b) An outlier is an observation which lies  $\pm 2$  standard deviations from the mean. Identify any outliers for this data.

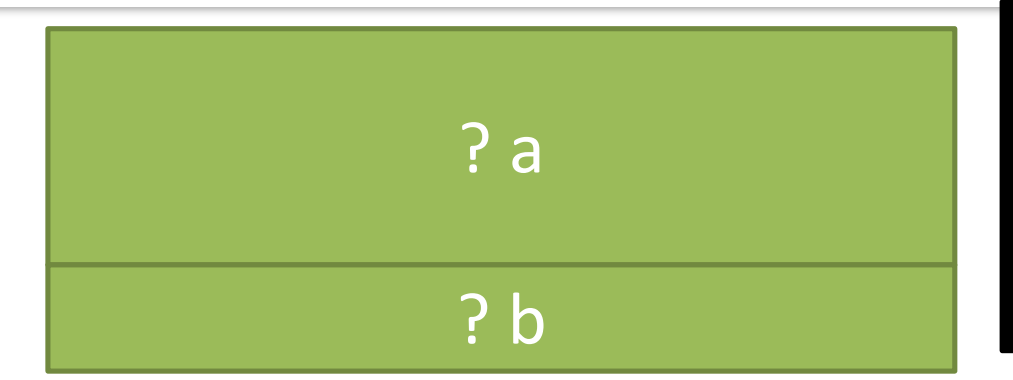

**Context:** Recall that the standard deviation is, roughly speaking, the average distance of each value from the mean. So the outlier definition is saying we're at least twice this average distance, which seems like a sensible definition.

In Year 2, you will encounter the **normal distribution**, which can be used to model data which is **clustered about some mean and tails off symmetrical in either direction**. If this data was approximately normally distributed, then there is a 5% chance a random observation would fall outside 2 standard deviations within the mean. You will learn then how to make such probability calculations.

### Test Your Understanding

The ages of 15 Lib Dem MPs are given:

11 18 20 27 30 31 32 32 35 36 37 58 63 78 104 a) If an outlier is considered to be 1.5 interquartile ranges below the lower quartile or above the upper quartile, determine any outliers.

b) If instead an outlier is considered to be outside 2 standard deviations within the mean, determine any outliers. Note that  $\Sigma x = 612$  and  $\Sigma x^2 = 33606$ 

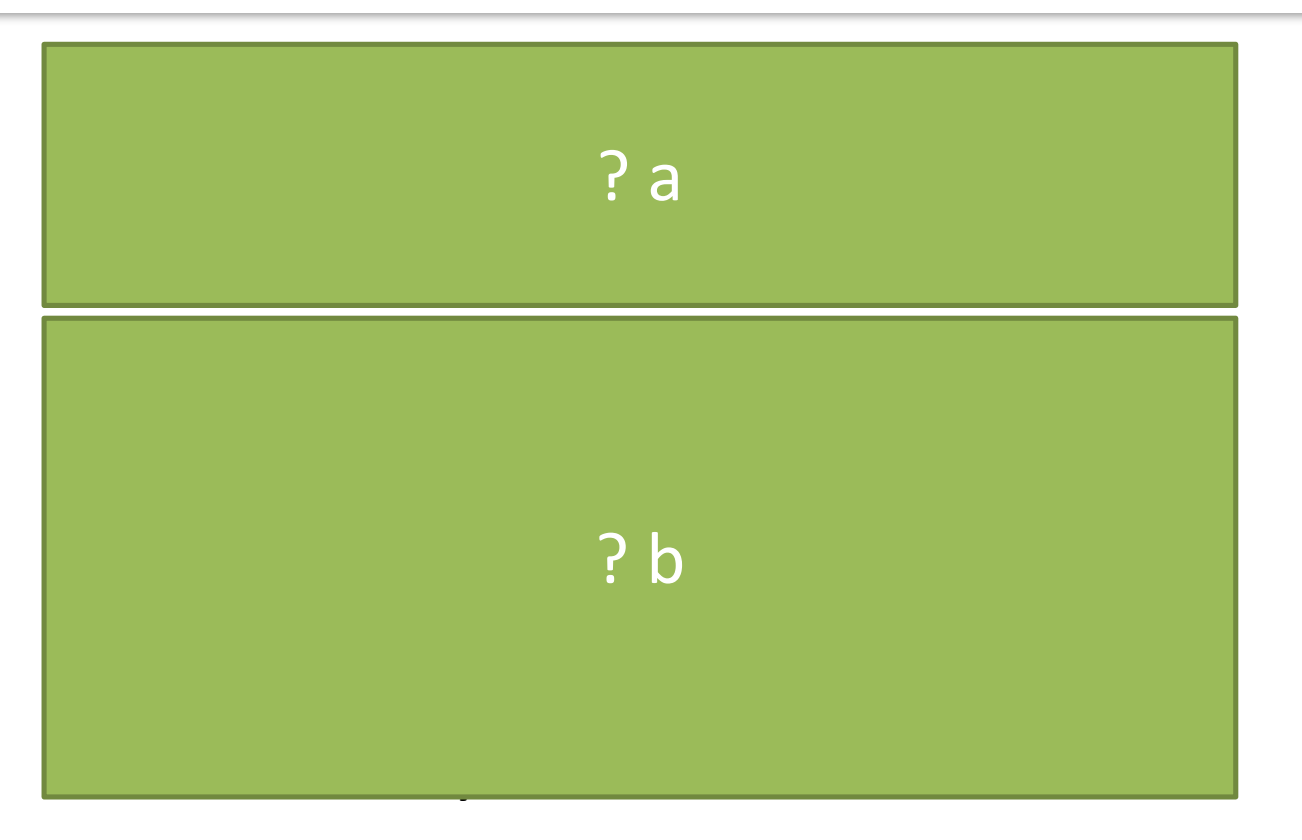

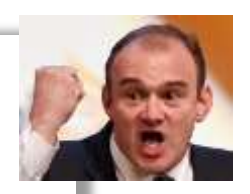

#### Box Plot Example

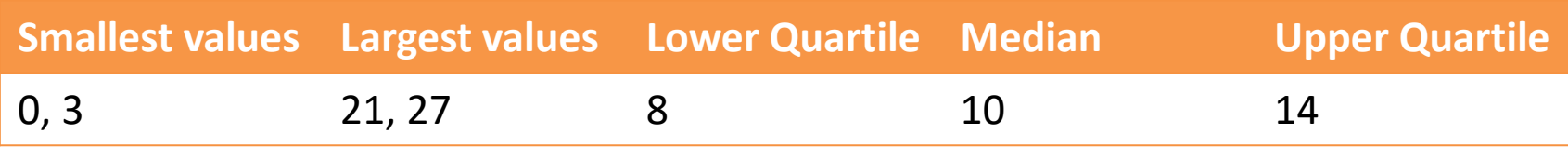

Draw a box plot to represent the above data.

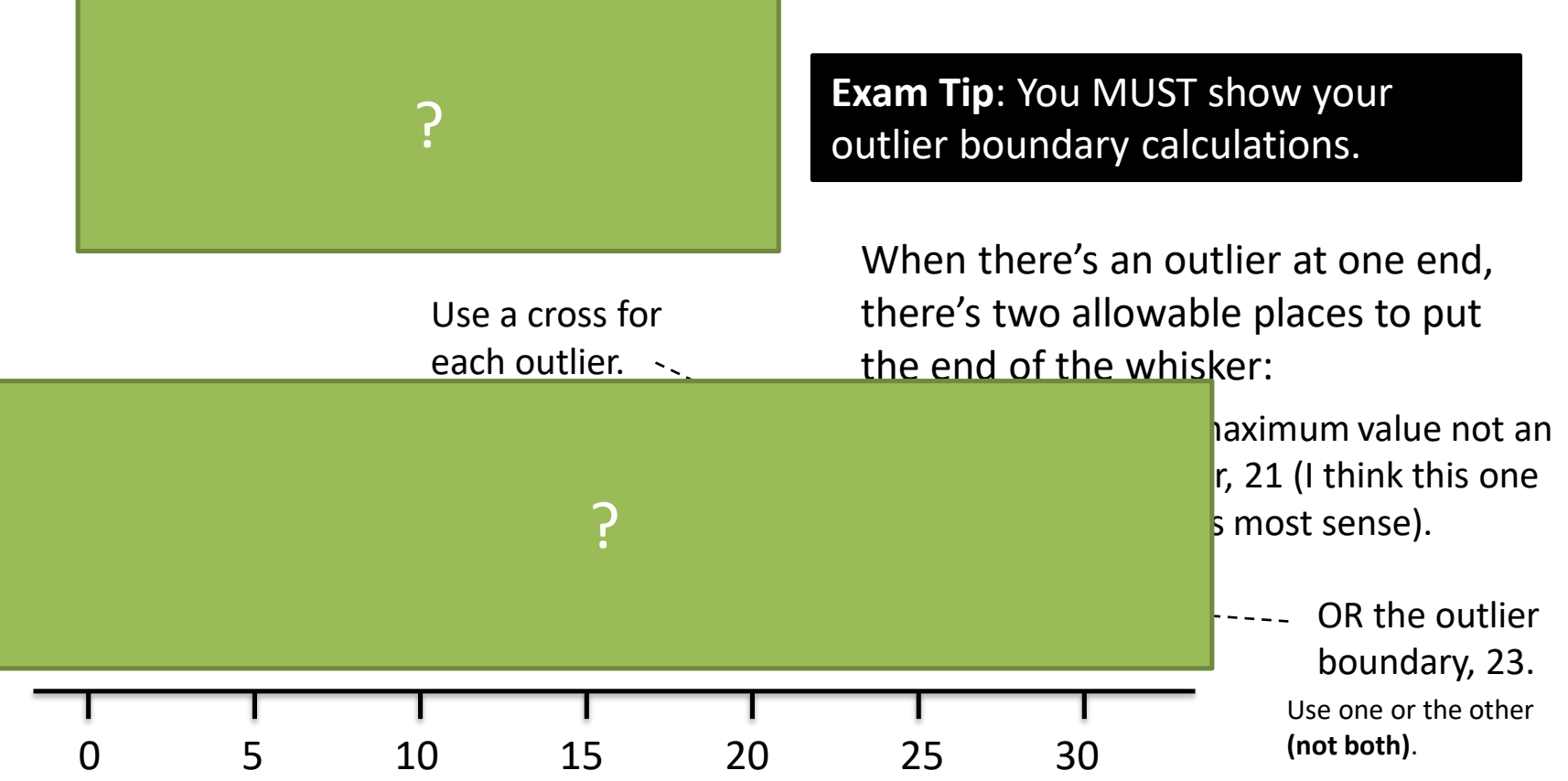

### Test Your Understanding

[Jan 2011 Q3] Over a long period of time a small company recorded the amount it received in sales per month. The results are summarised below.

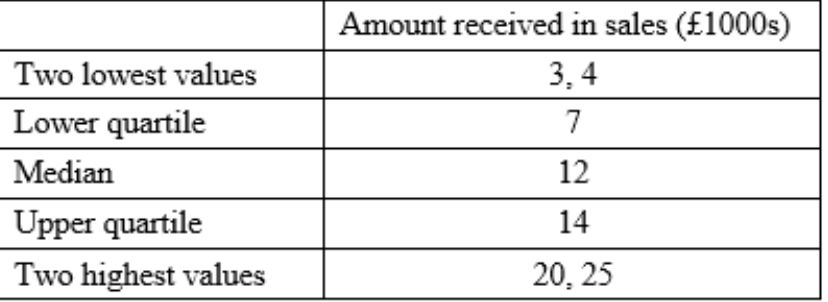

An outlier is an observation that falls

either  $1.5 \times$  interquartile range above the upper quartile

or  $1.5 \times$  interquartile range below the lower quartile.

 $(a)$  On the graph paper below, draw a box plot to represent these data, indicating clearly any outliers.  $(5)$ 

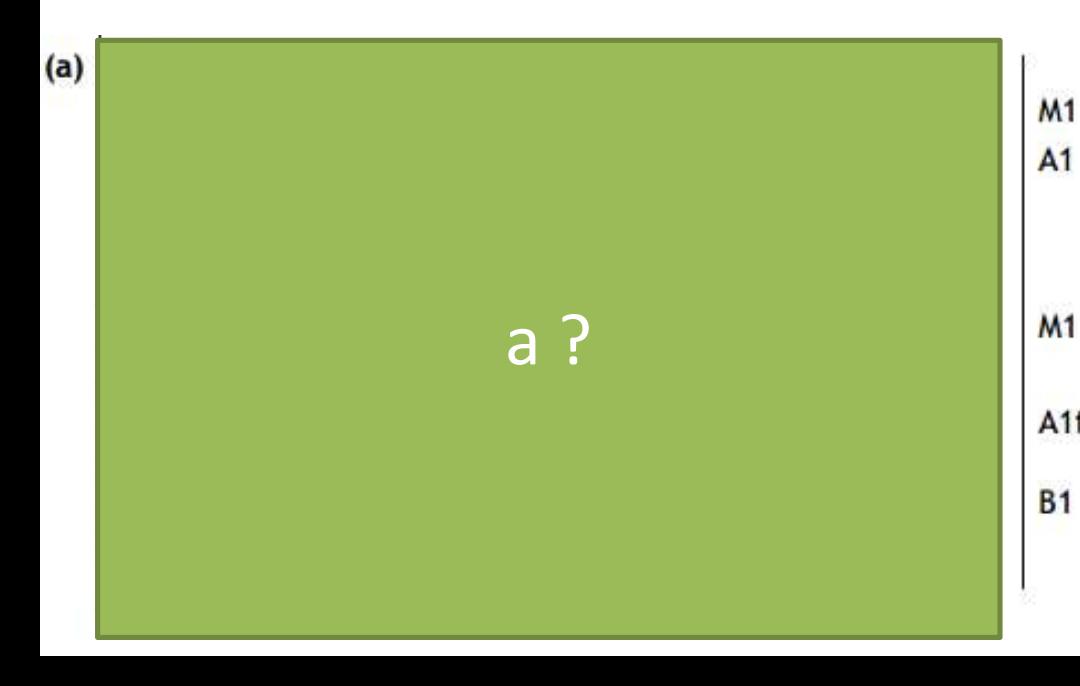

(c) The company claims that for 75% of the months, the amount received per month is greater than £10 000. Comment on this claim, giving a reason for your answer. **(2)** $A1ft$  (c) c ?

#### Comparing Box Plots

**Box Plot comparing house prices of Croydon and Kingston-upon-Thames:**

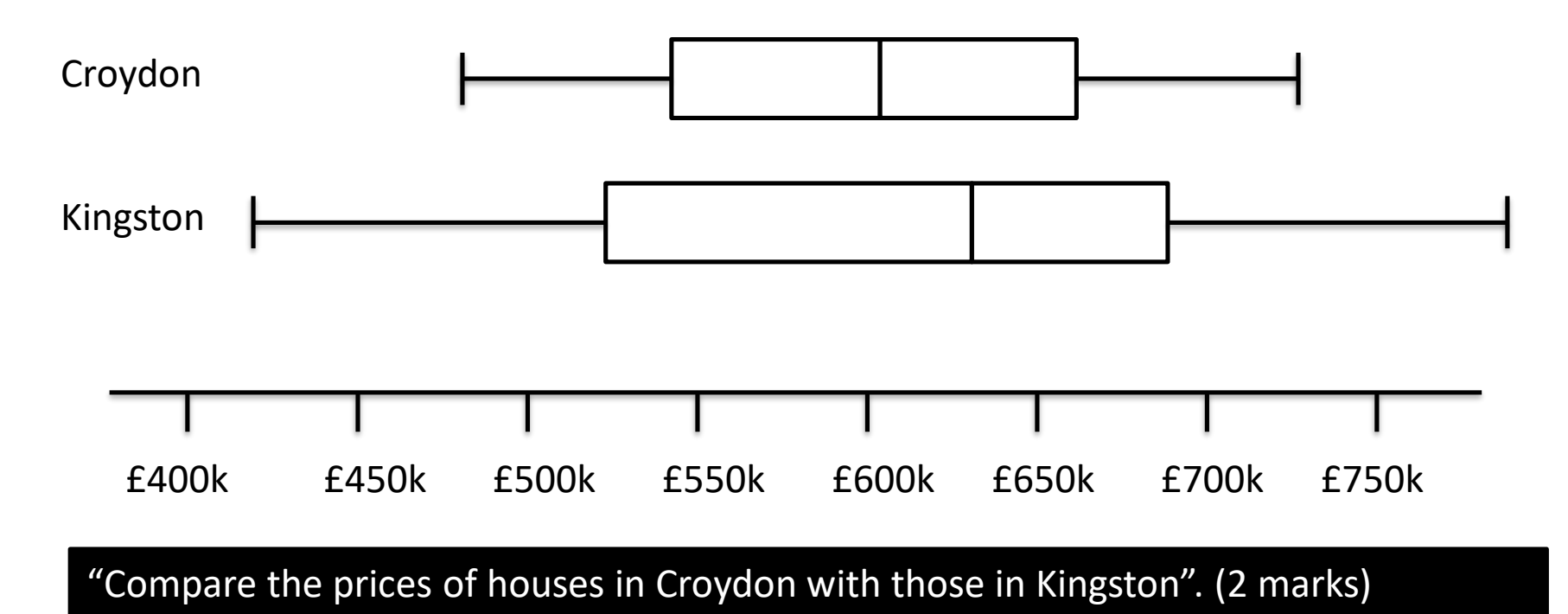

For 1 mark, one of:

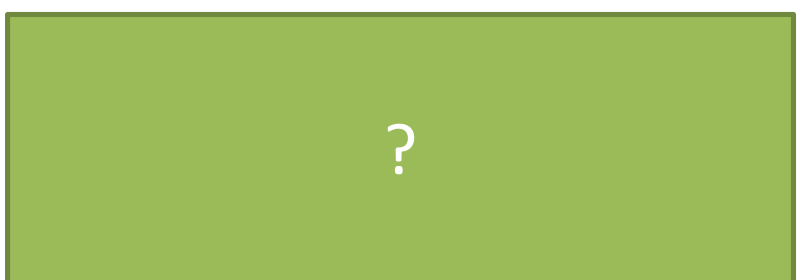

For 1 mark:

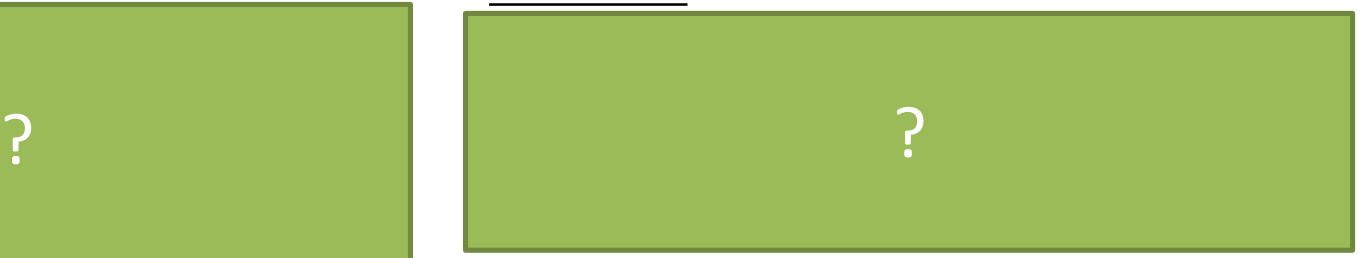

#### Comparing Box Plots

Consider these box plots comparing marks in a maths competition for boys and girls.

Who had the greater median?

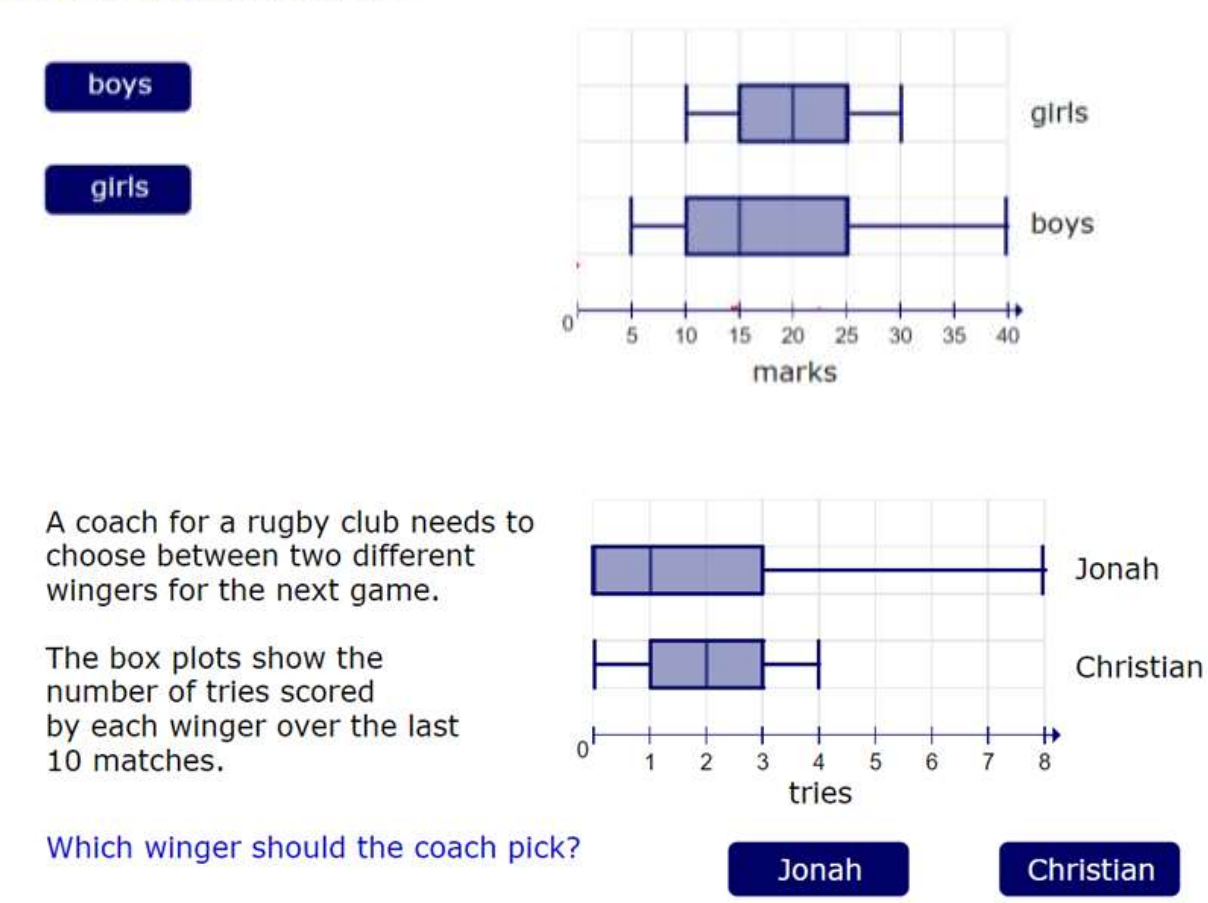

### Exercise 3A/3B

Pearson Pure Mathematics Year 1/AS Pages 42-43, 45

#### Supplementary Questions:

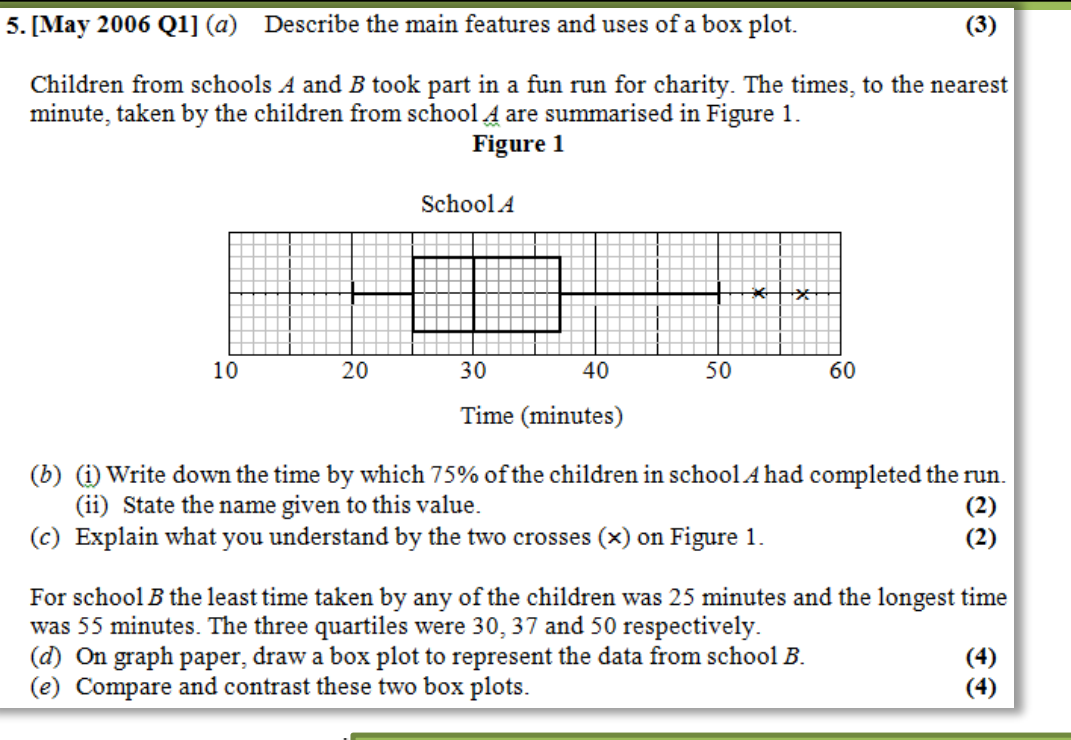

#### (Solutions to (d) and (e) on next slide)

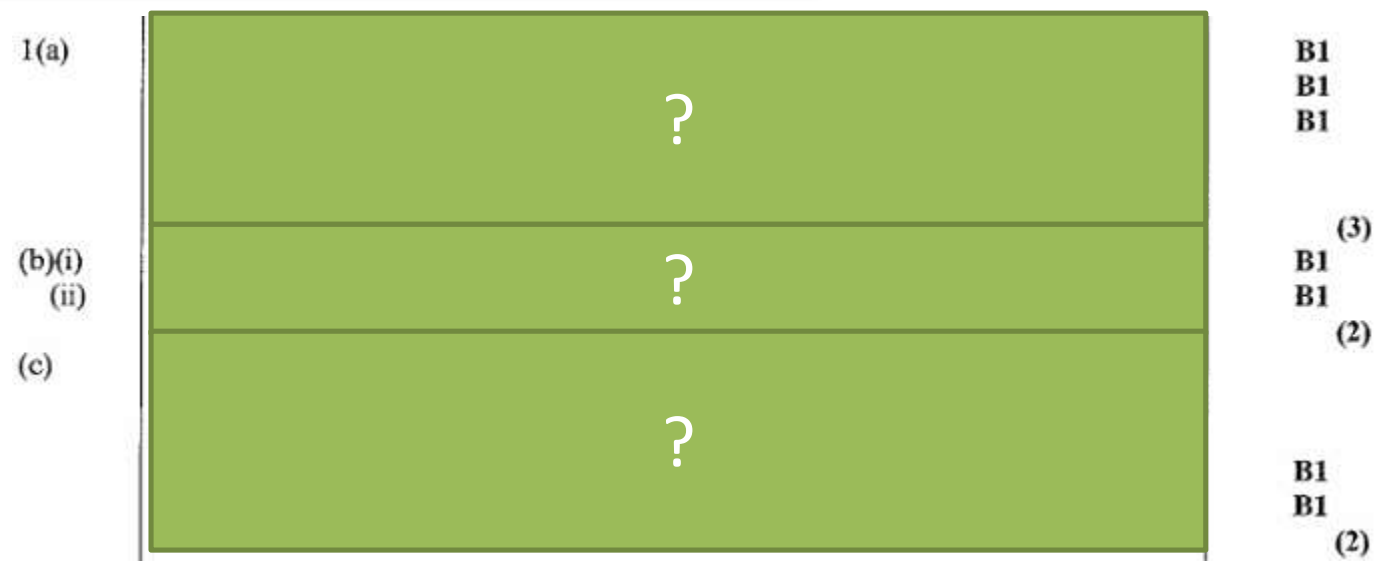

#### Supplementary Questions:

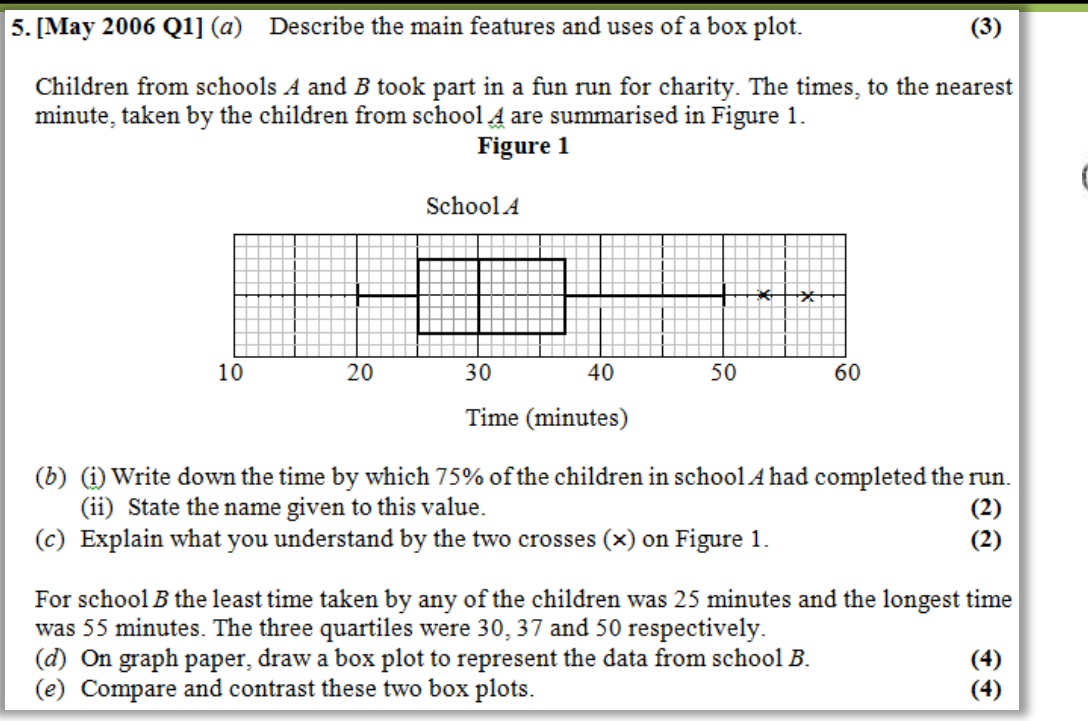

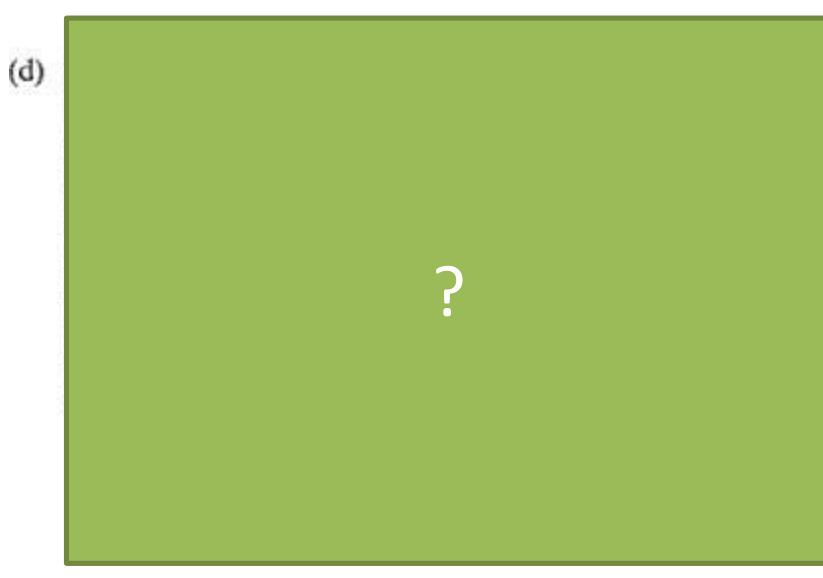

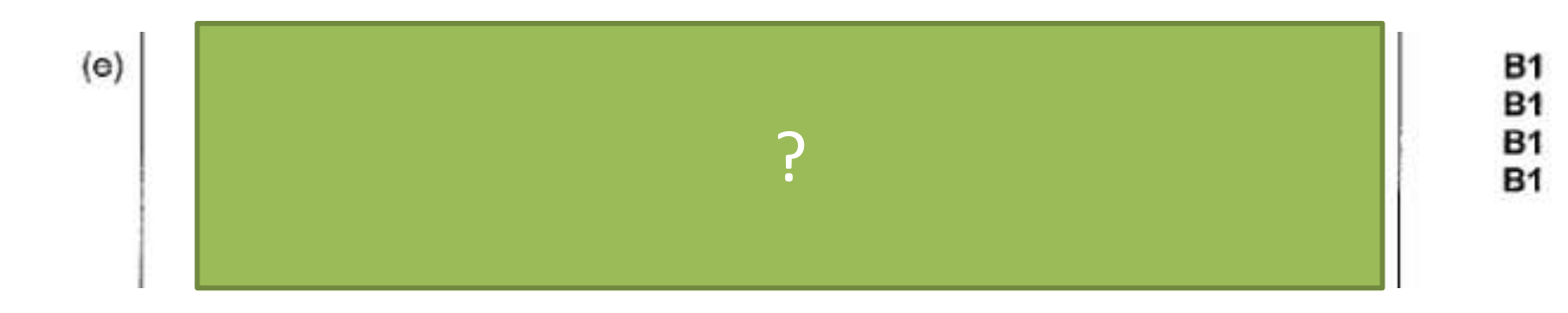

## Supplementary Questions: (On your printed sheet)

 $(2)$ 

**6.** [June 2005 Q4] Aeroplanes fly from City A to City B. Over a long period of time the number of minutes delay in take-off from City  $A$  was recorded. The minimum delay was 5 minutes and the maximum delay was 63 minutes. A quarter of all delays were at most 12 minutes, half were at most 17 minutes and 75% were at most 28 minutes. Only one of the delays was longer than 45 minutes.

An outlier is an observation that falls either  $1.5 \times$  (interquartile range) above the upper quartile or  $1.5 \times$  (interquartile range) below the lower quartile.

- (a) On graph paper, draw a box plot to represent these data.  $(7)$
- $(b)$  Comment on the distribution of delays. Justify your answer.
- (c) Suggest how the distribution might be interpreted by a passenger who frequently flies from City  $A$  to City  $B$ .  $(1)$

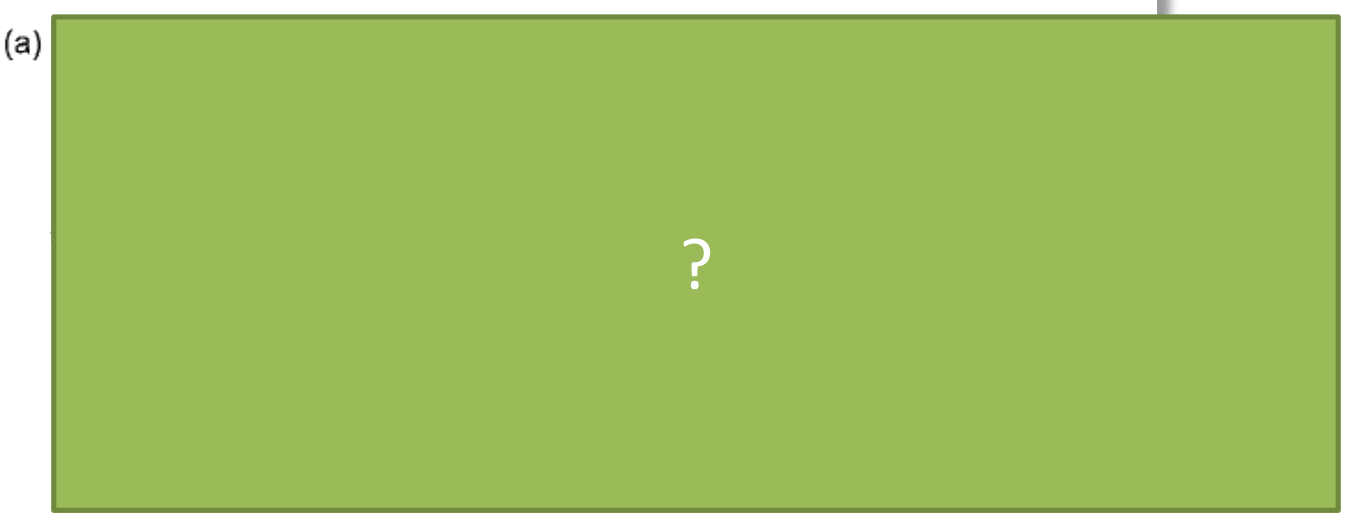

b)  
c)  

$$
\overrightarrow{B1; B1}
$$
 (2)  
B1 (1)

### Cumulative Frequency Diagrams

Example: The table below shows the time taken for a group of runners to run 50m. Draw a Cumulative Frequency curve for the data. Use your graph to estimate the median, LQ, UQ and IQR

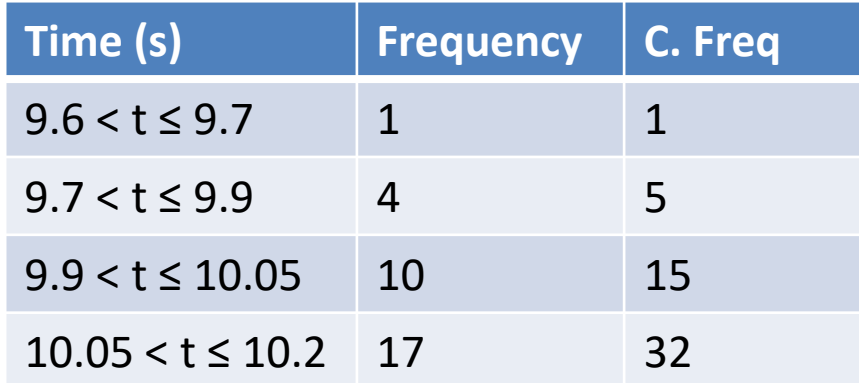

### Cumulative Frequency Diagrams

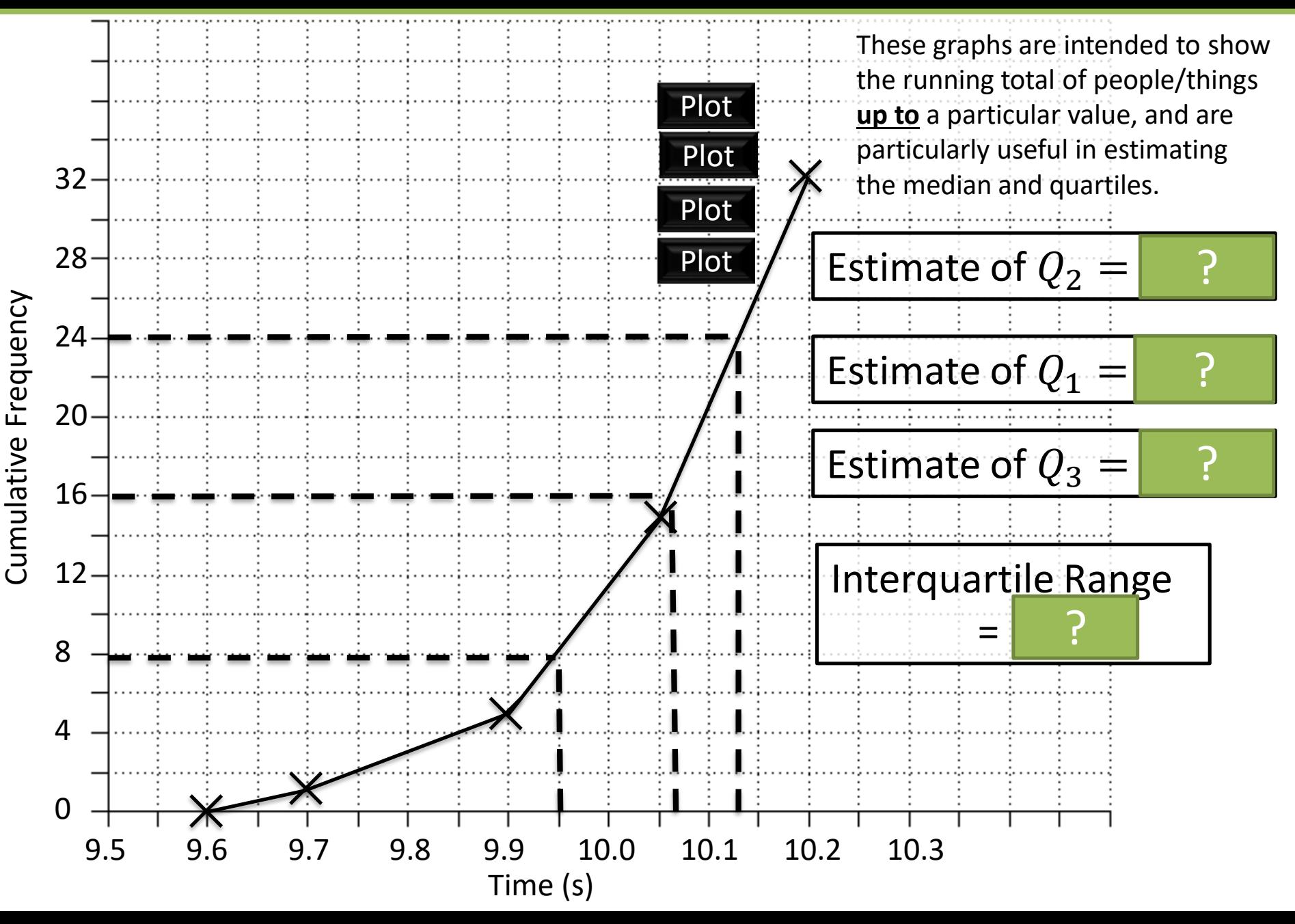

### Cumulative Frequency Diagrams

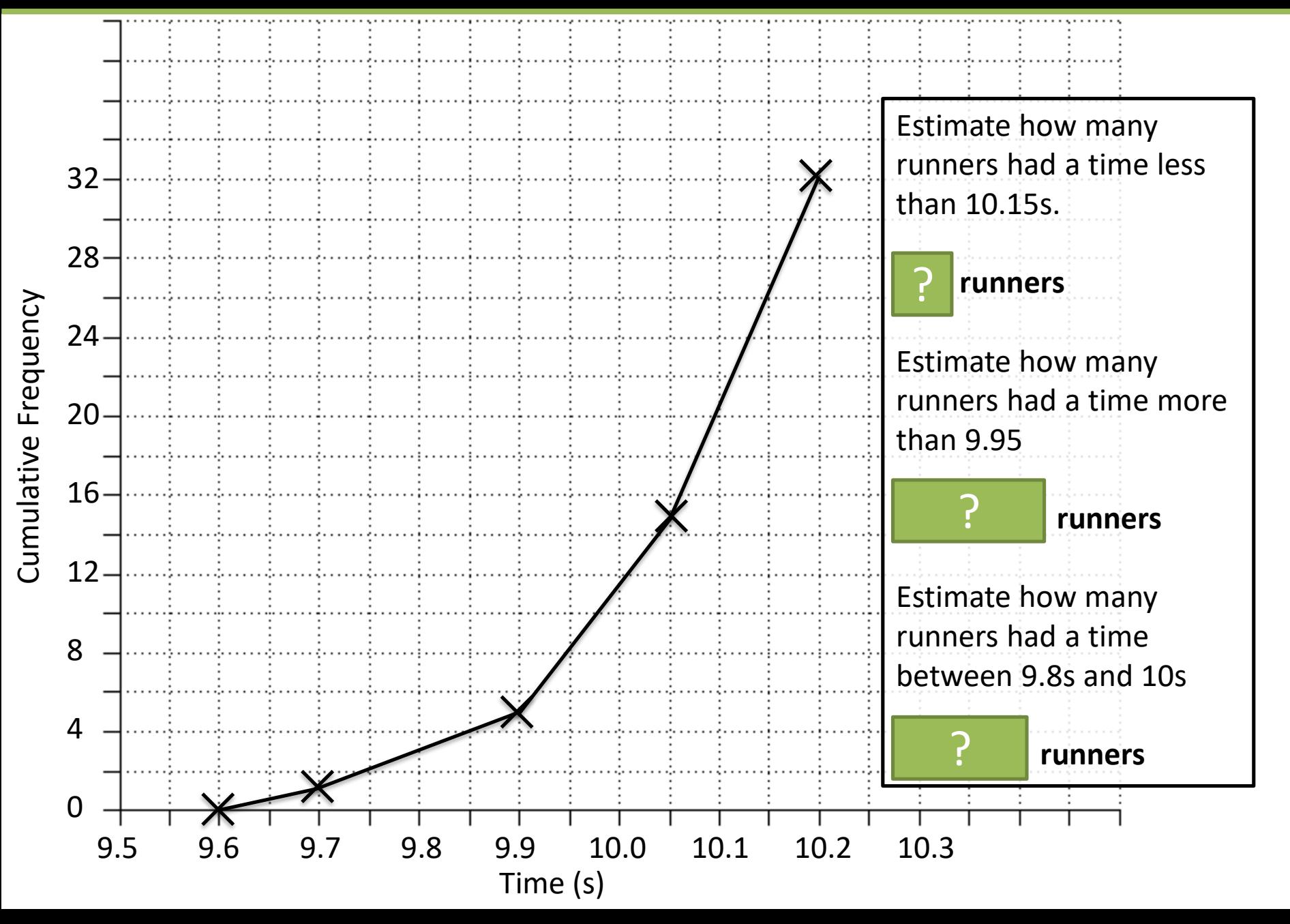

#### Pearson Pure Mathematics Year 1/AS Pages 47-48

(Students already confident with cumulative frequency graphs may want to skip this exercise)

### **Histograms**

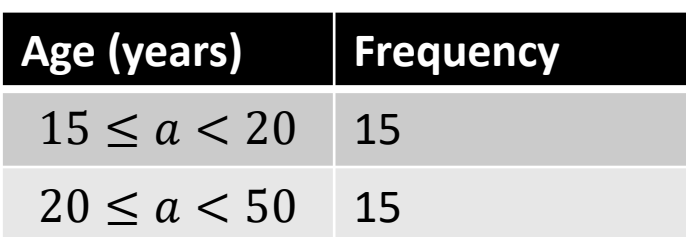

Pablo is hosting a party. He counts how many people are between 15 and 20, and 20 and 50.

Why is below graph somewhat unhelpful. How could we fix it?

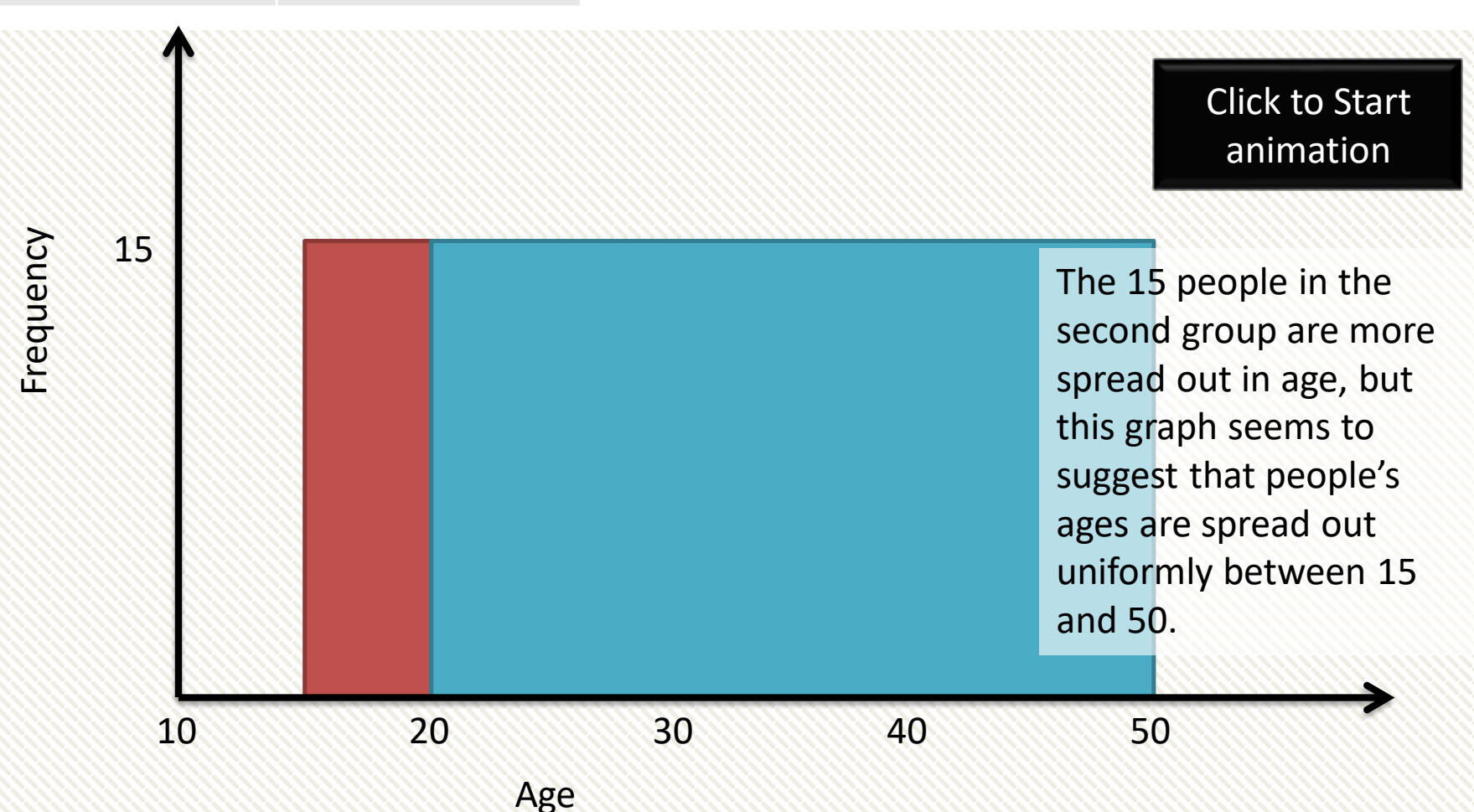

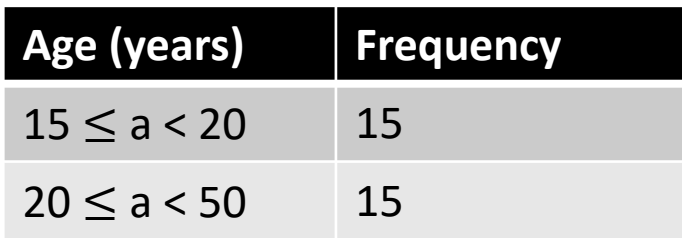

Let's presume that within each age group, the ages are evenly spread. Then there would **3** people of each age in ?

the 15-20 group, and **1.5** people of each age in the 20-50 group.

<u>?</u>

Click to Start animation

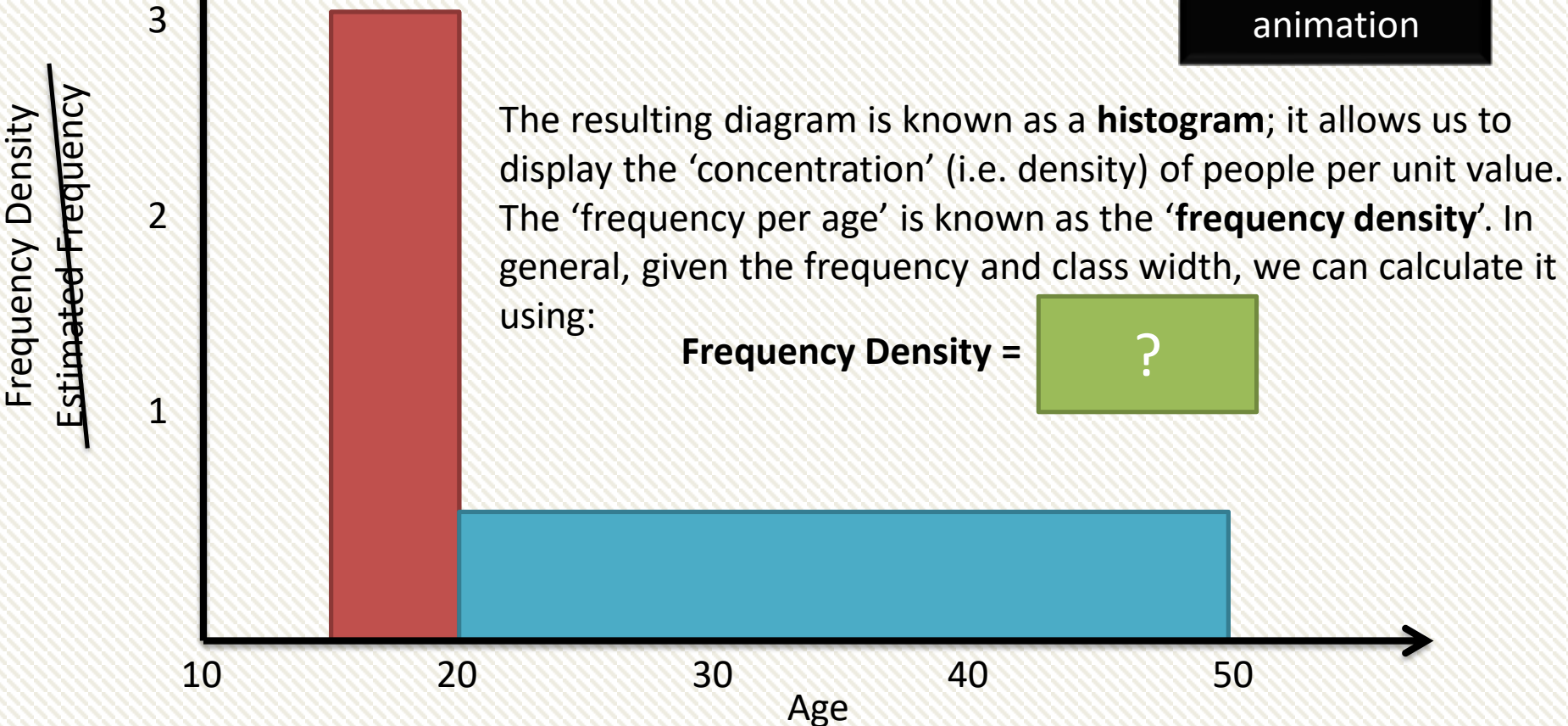

#### Bar Charts vs Histograms

Frequency

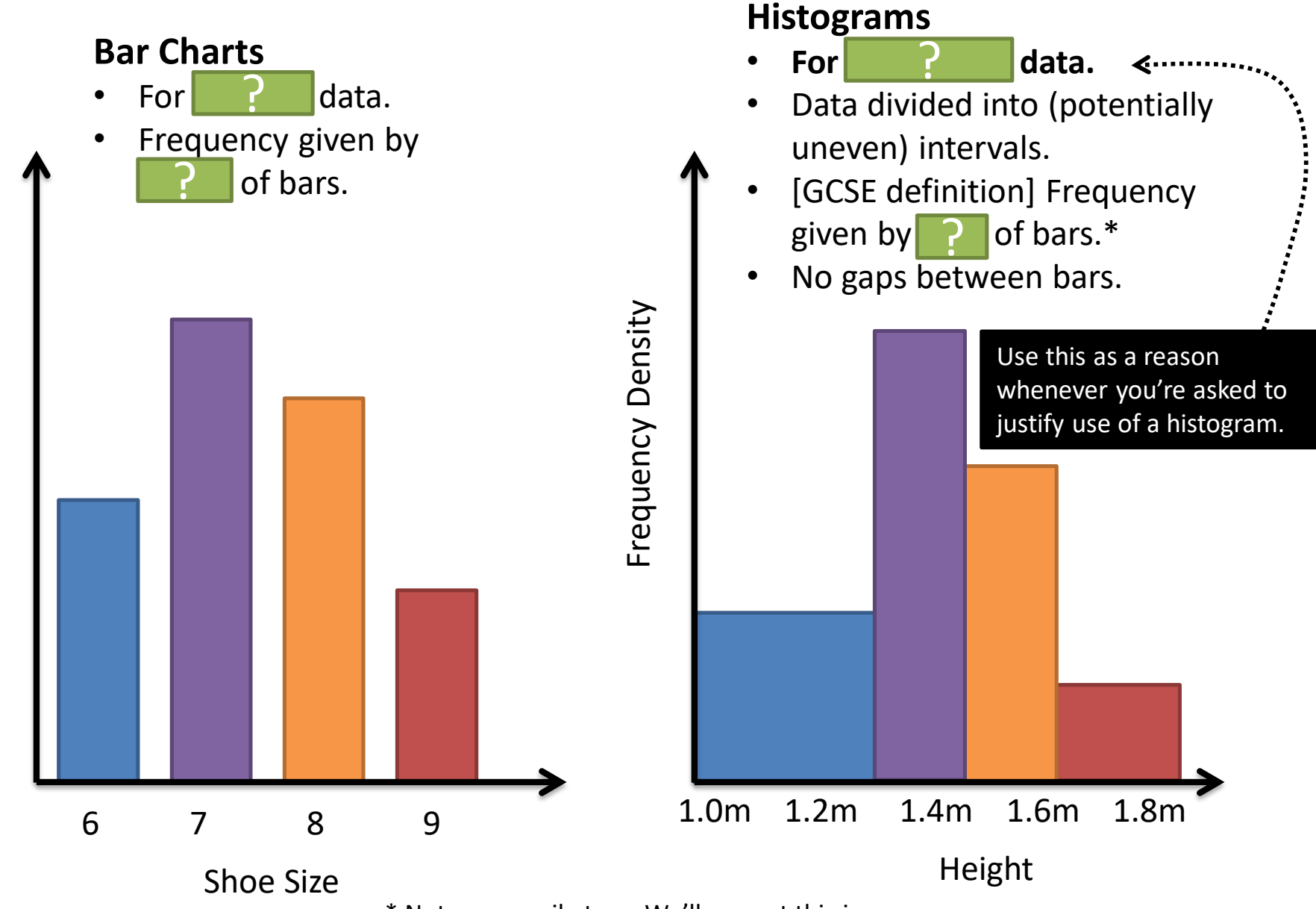

\* Not necessarily true. We'll correct this in a sec.

#### Bar Charts vs Histograms

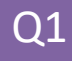

Still using the **incorrect** GCSE formula:

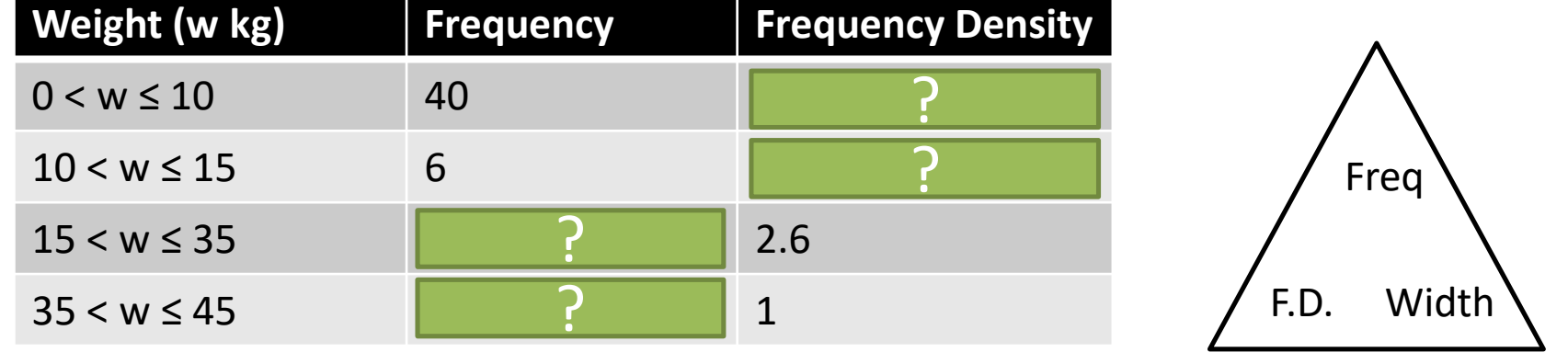

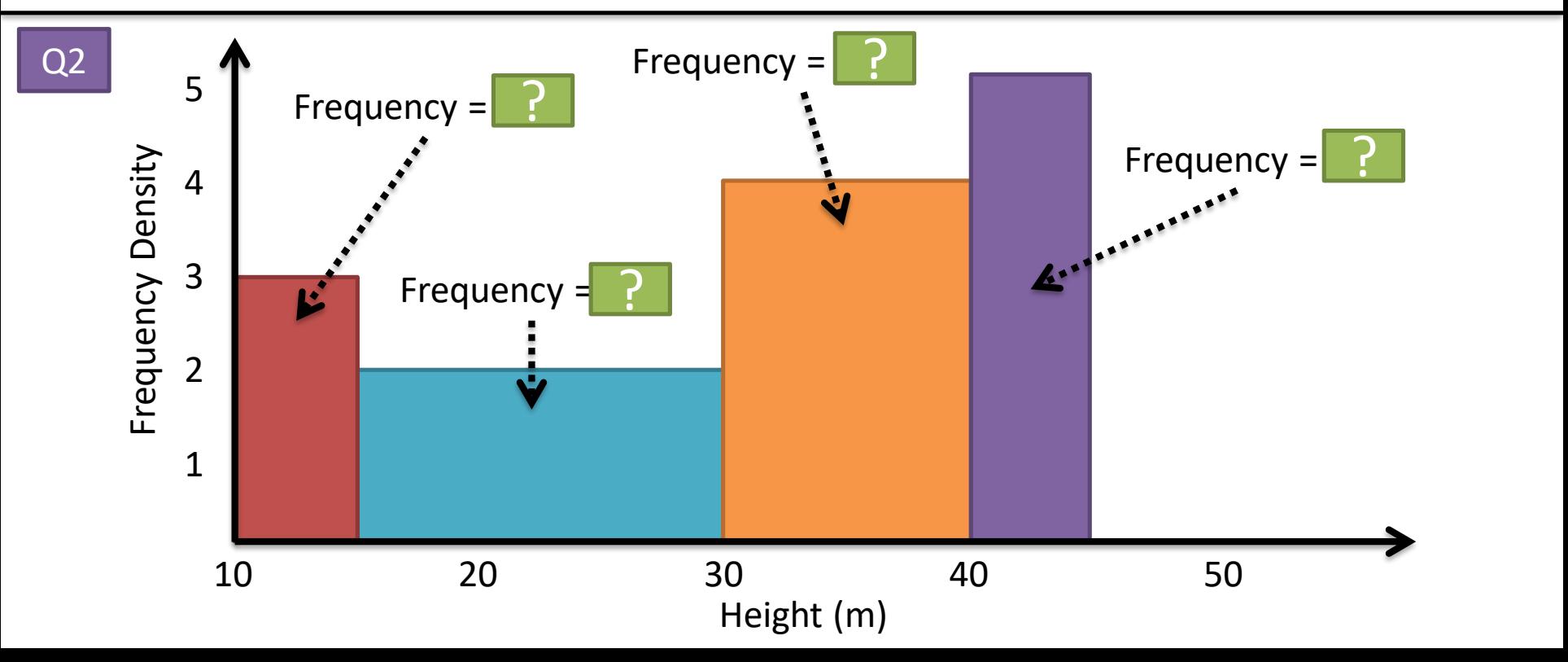

### **SKILL #1** :: Area **=** frequency?

Unlike at GCSE, the area of a bar is not necessarily equal to the frequency; there are just **proportional**.

 $\mathcal{P}$  Identify the scaling  $area \rightarrow frequency$  using a known area with known frequency  $\times k$ (which may be total area/frequency or just one bar)

> There were 60 runners in a 100m race. The following histogram represents their times. Determine the number of runners with times above 14s.

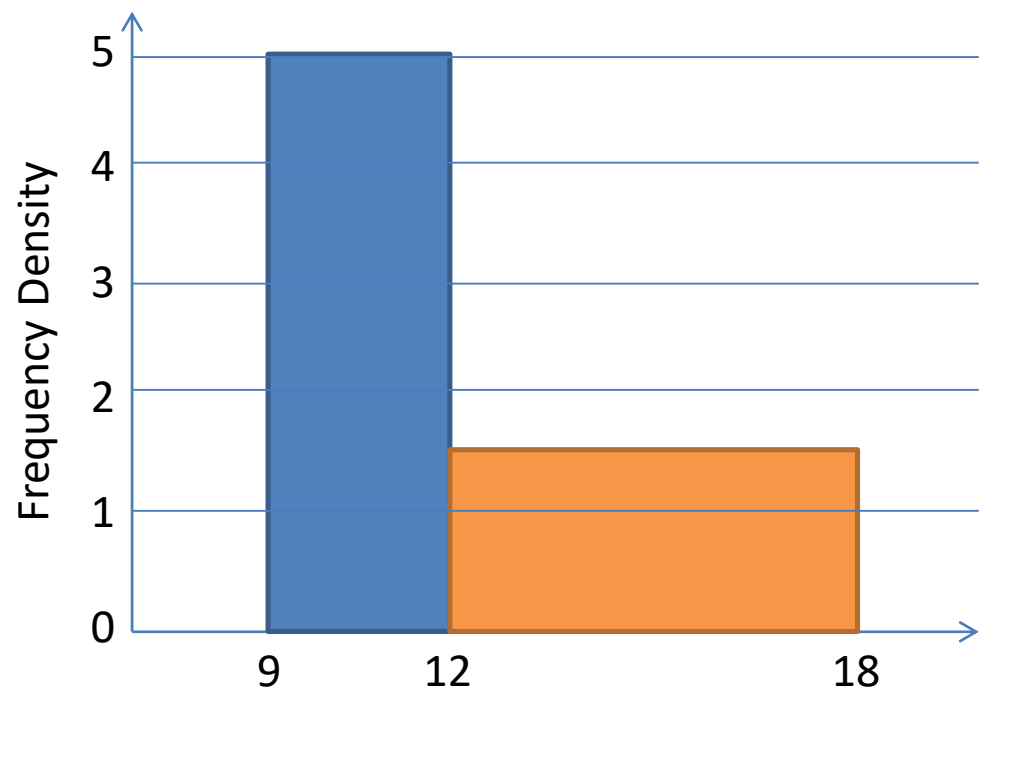

Time (s)

**Total frequency is known; therefore find total area and hence the 'scaling'.**

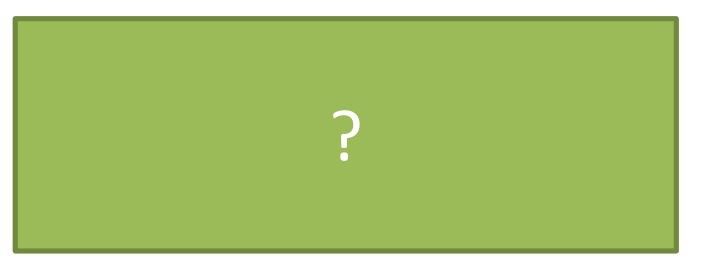

**Then use this scaling along with the desired area.**

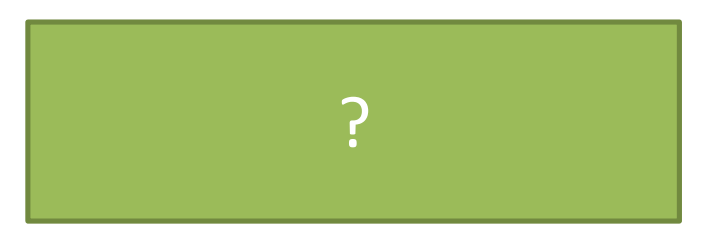

#### Edexcel S1 May 2012 Q5

A policeman records the speed of the traffic on a busy road with a 30 mph speed limit. He records the speeds of a sample of 450 cars. The histogram in Figure 2 represents the results.

**(***a***) Calculate the number of cars that were exceeding the speed limit by at least 5 mph in the sample.** *(4 marks)*

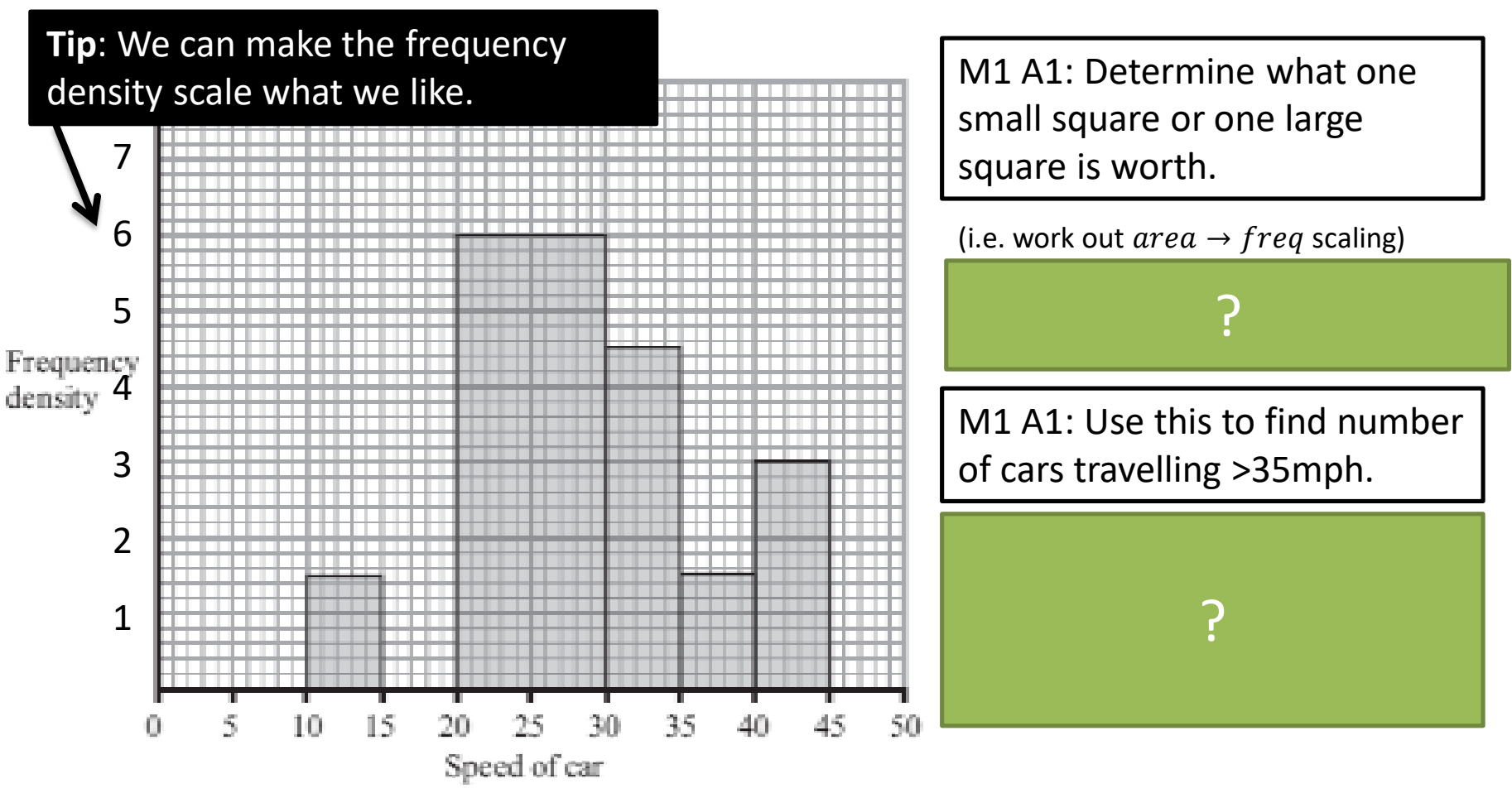

#### Test Your Understanding (on your printed sheet)

#### **(b) Estimate the value of the mean speed of the cars in the sample.** *(3 marks)*

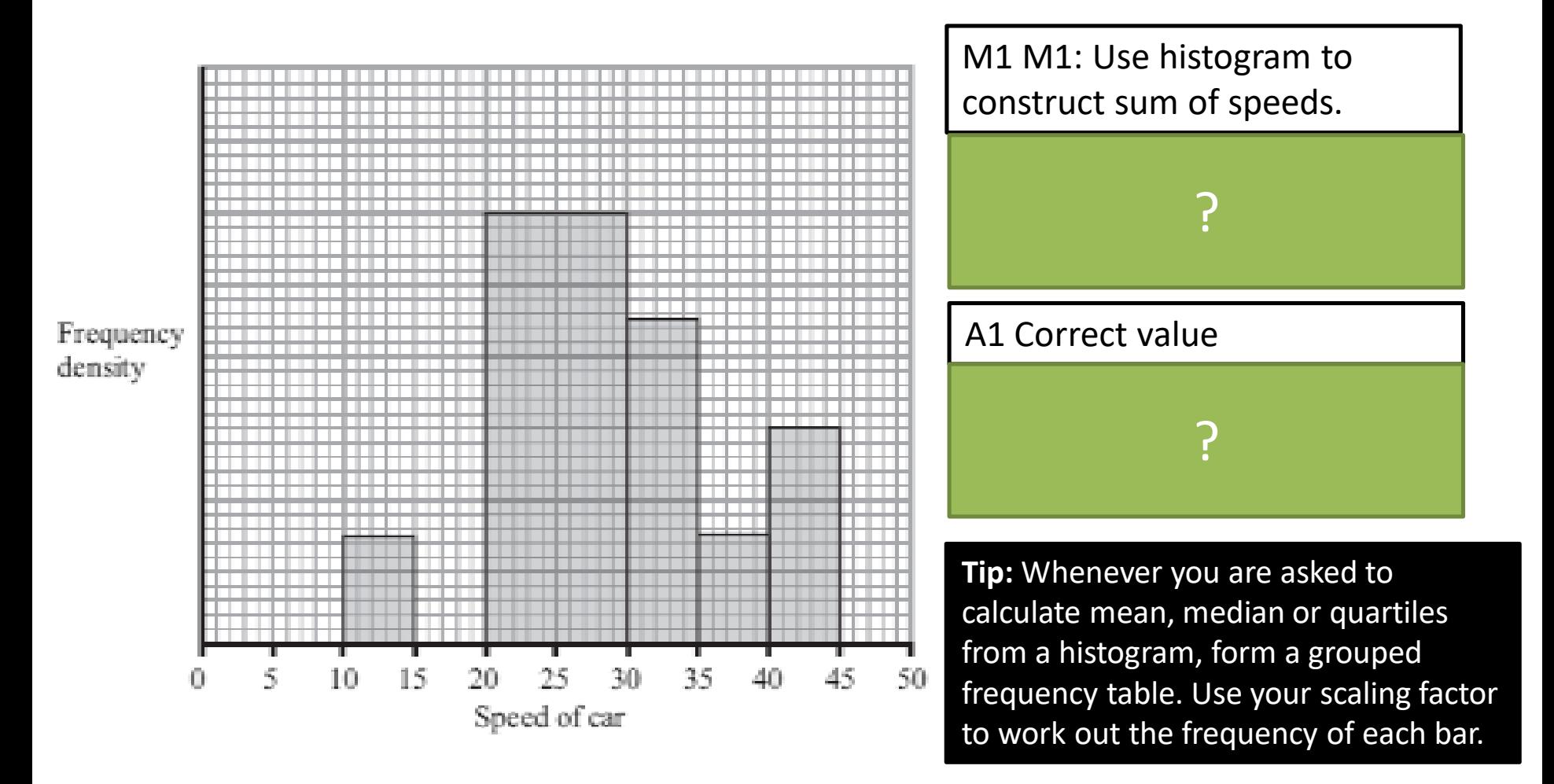

(*c*) Estimate, to 1 decimal place, the value of the median speed of the cars in the sample.**(2)** (*d*) Comment on the shape of the distribution. Give a reason for your answer. **(2)** (*e*) State, with a reason, whether the estimate of the mean or the median is a better representation of the average speed of the traffic on the road. **(2)**

(crossed out questions would not appear in new syllabus)

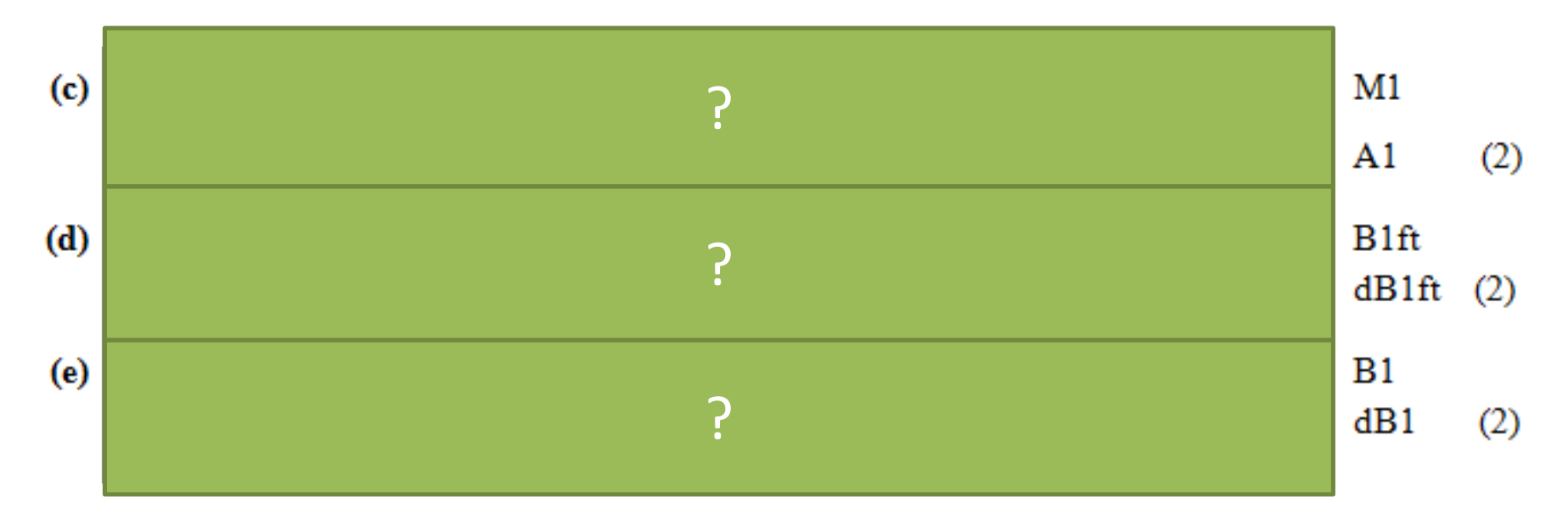

#### **SKILL #2** :: Gaps between classes

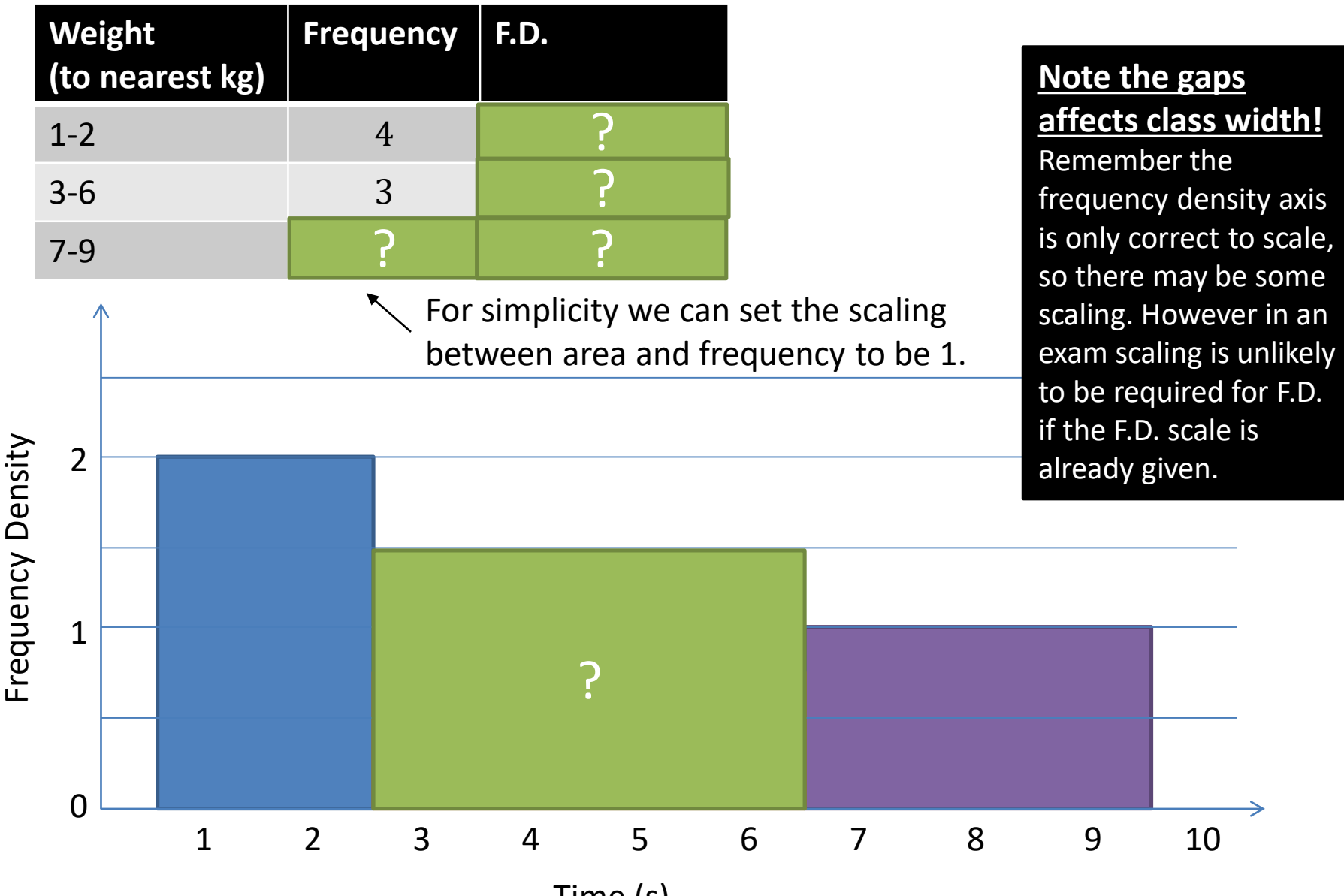

Time (s)

### Test Your Understanding (on your printed sheet)

#### Jan 2012 Q1

The histogram in Figure 1 shows the time, to the nearest minute, that a random sample of 100 motorists were delayed by roadworks on a stretch of motorway.

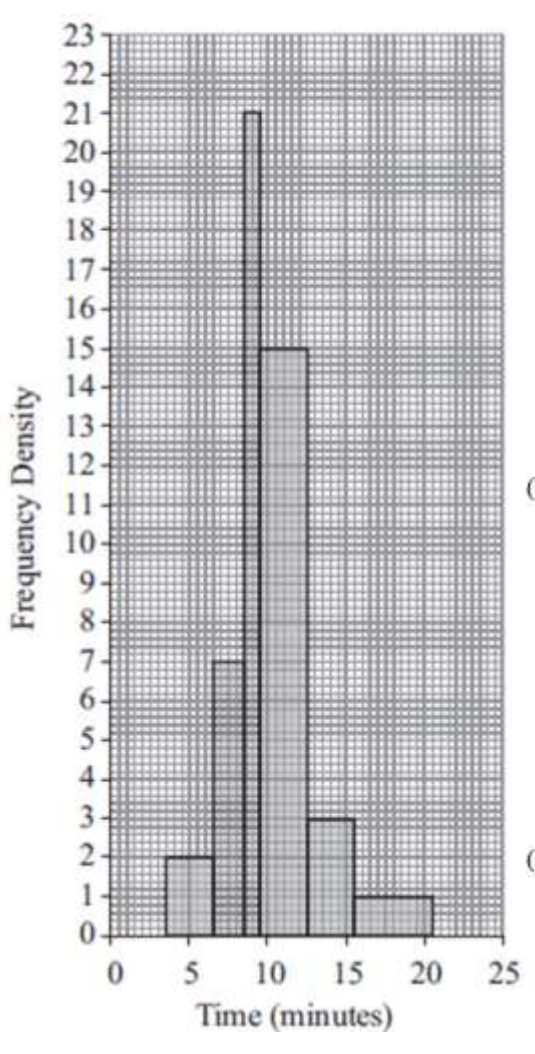

#### **Tip:** Be careful that you use the correct class widths!

#### (a) Complete the table.

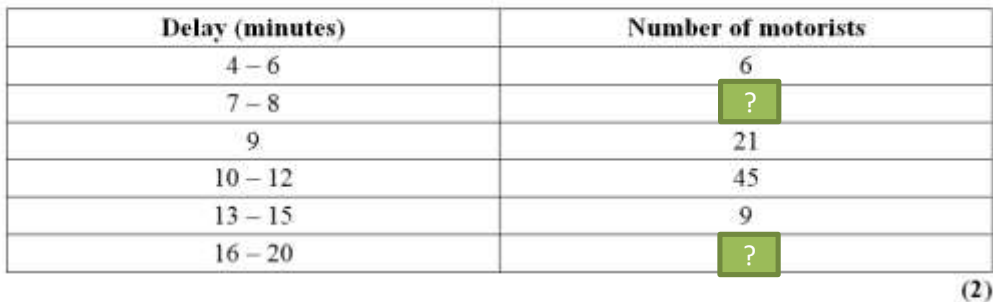

(b) Estimate the number of motorists who were delayed between 8.5 and 13.5 minutes by the roadworks.

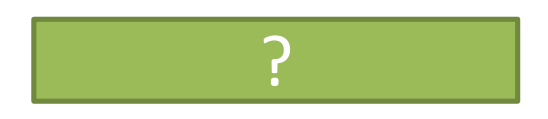

 $(2)$ 

## **SKILL #3** :: Width and height on diagram

An exam favourite is to ask what width and height we'd draw a bar in a drawn histogram.

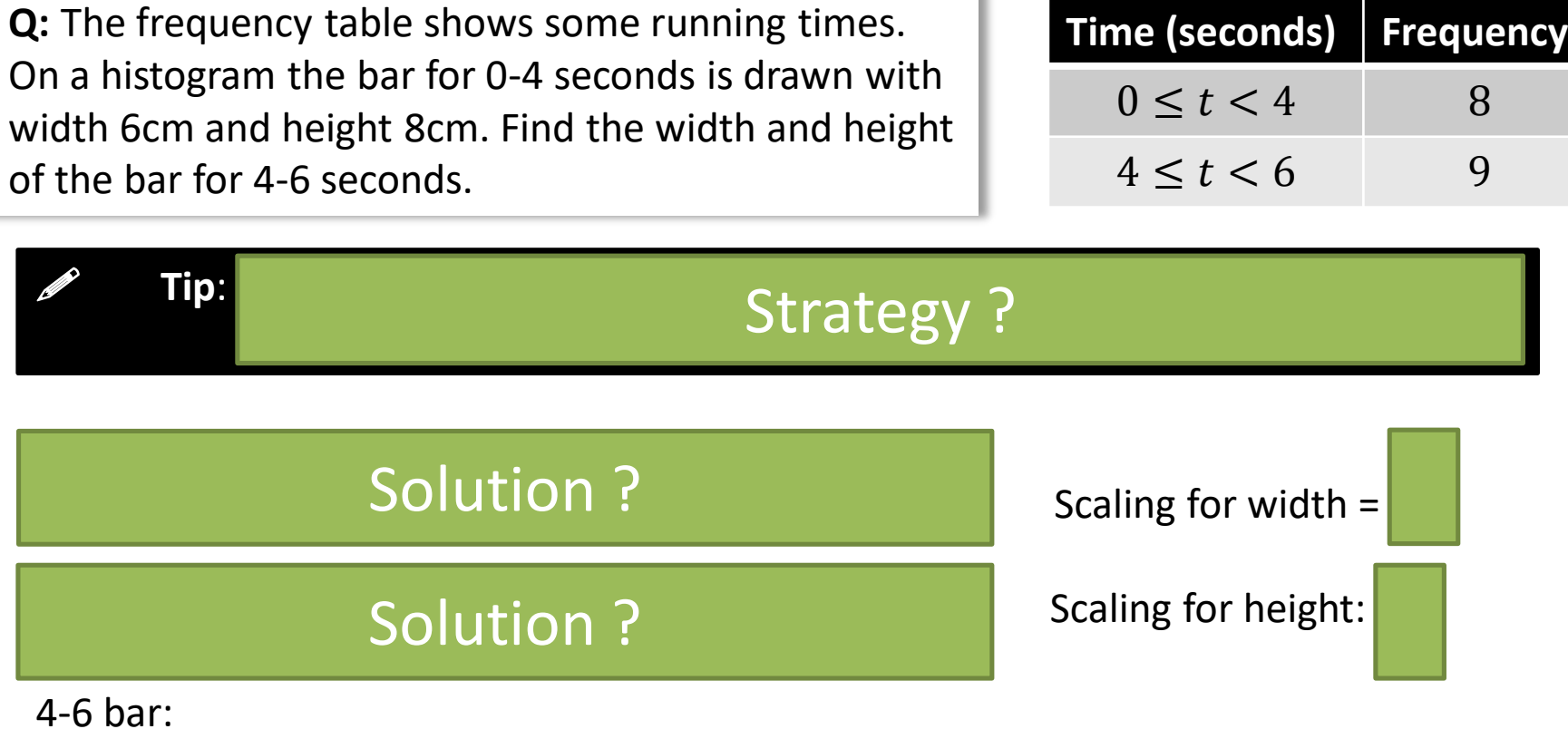

ℎ = 2 × 1.5 = 3 Solution ?

### Test Your Understanding (on your printed sheet)

[May 2009 Q3] The variable  $x$  was measured to the nearest whole number. Forty observations are given in the table below.

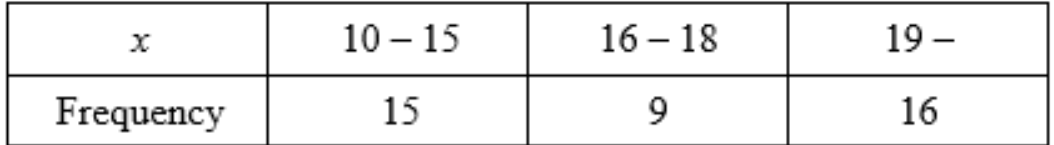

A histogram was drawn and the bar representing the  $10 - 15$  class has a width of 2 cm and a height of 5 cm. For the 16 - 18 class find

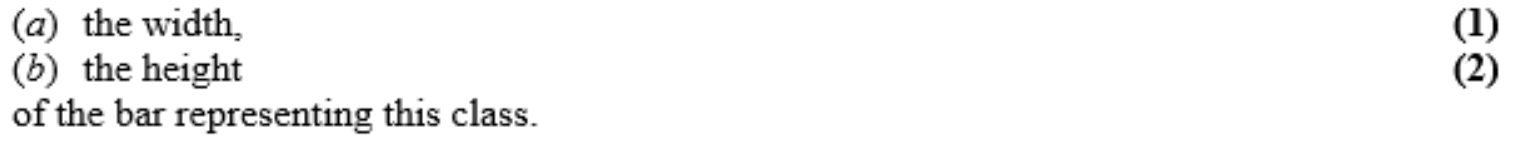

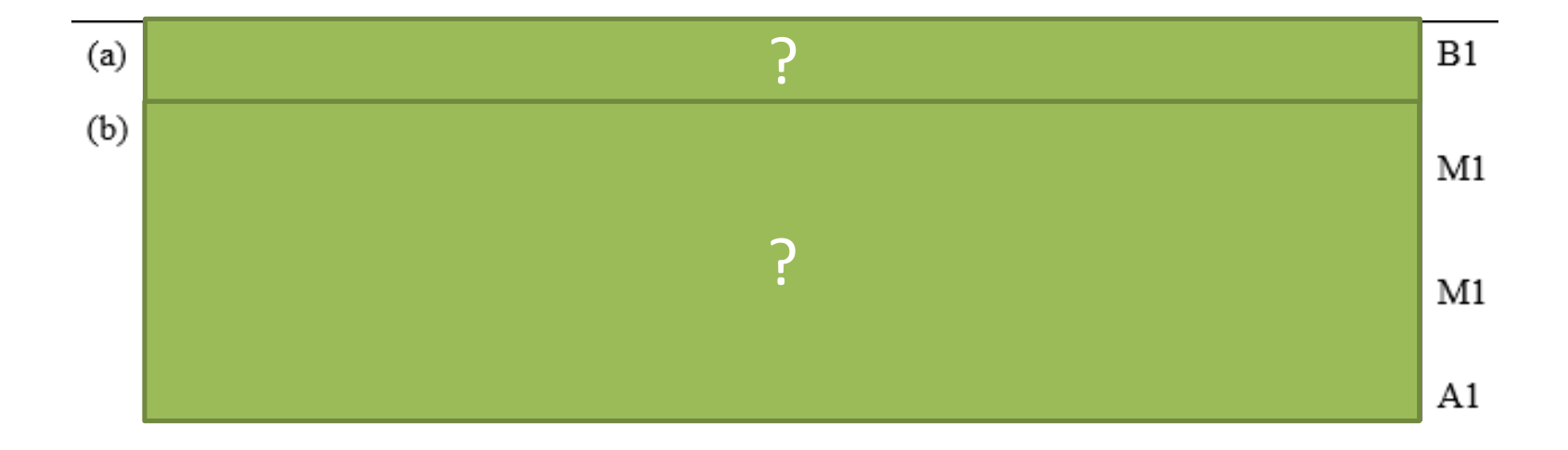

### **SKILL #4** :: Forming a frequency polygon

Recall that a frequency polygon can be drawn by using the midpoint of each interval. This corresponds to the midpoint of the top of each bar in a histogram.

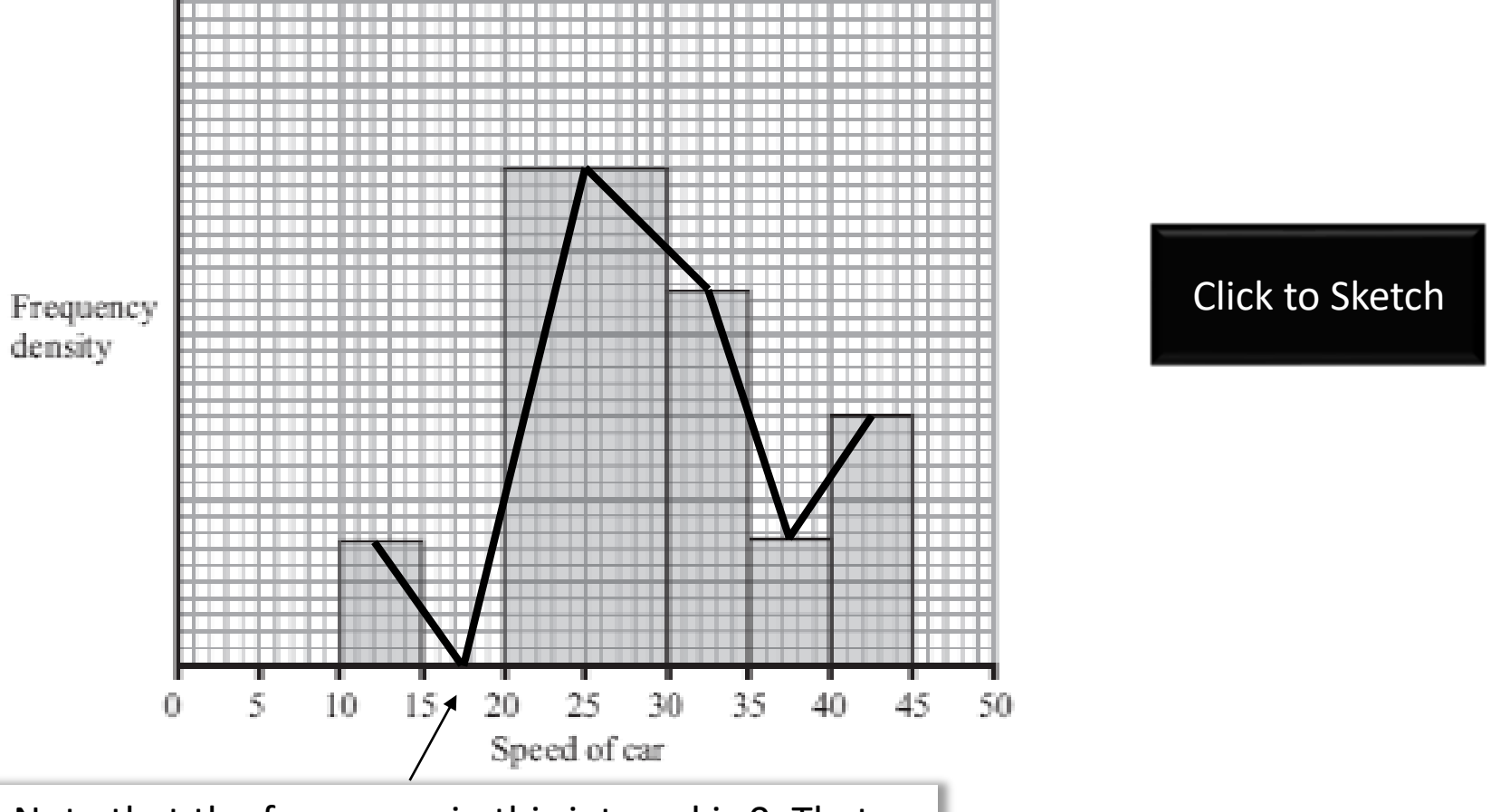

Note that the frequency in this interval is 0. That needs to be reflected in the frequency polygon.

#### Pearson Pure Mathematics Year 1/AS Pages 47-48

There is a supplementary exercise (available as a separate file for printing) with solutions on the next slides…

#### Q1

[Jan 2008 Q3] The histogram in Figure 1 shows the time taken, to the nearest minute, for 140 runners to complete a fun run.

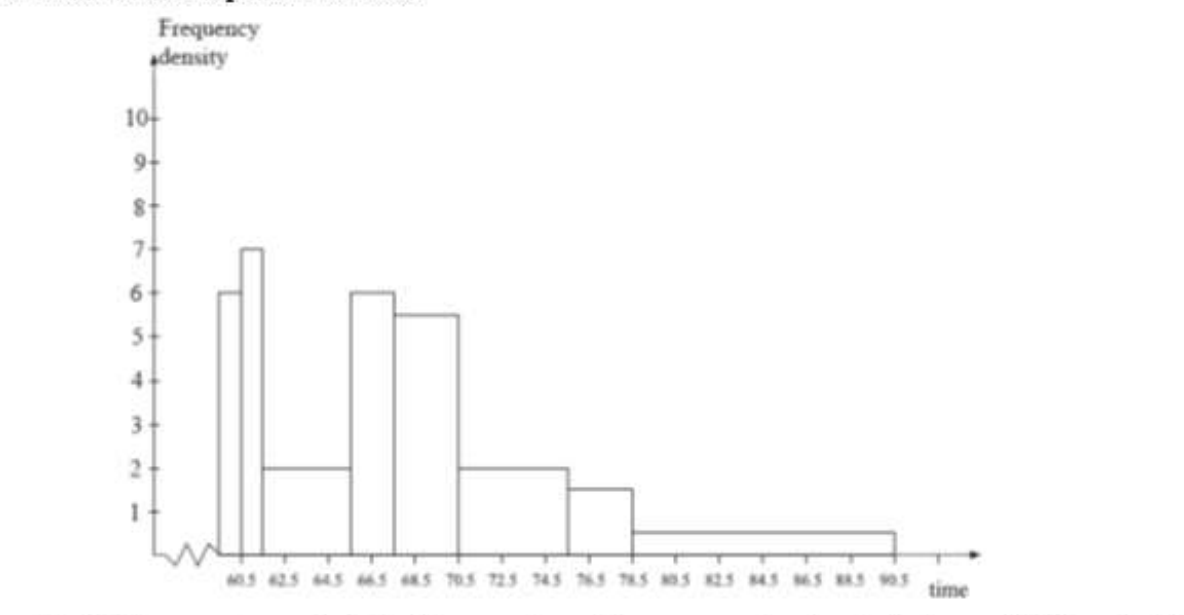

Use the histogram to calculate the number of runners who took between 78.5 and 90.5 minutes to complete the fun run.  $(5)$ 

?

Q2

The following table summarises the distances, to the nearest km, that 134 examiners travelled to attend a meeting in London.

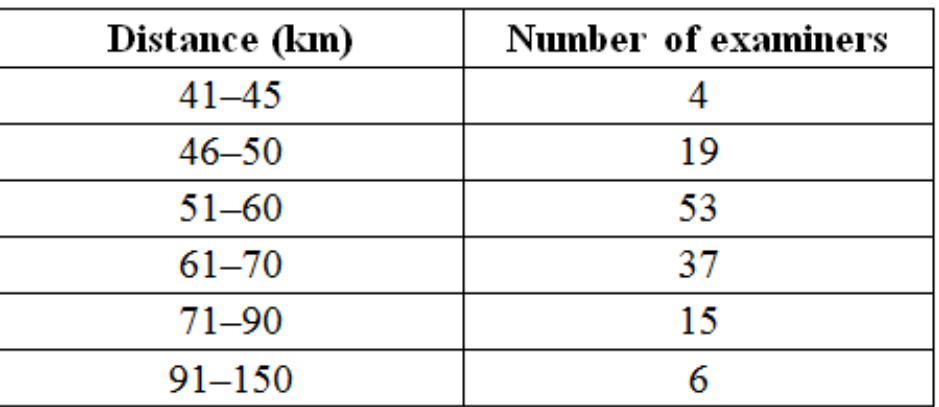

- (a) Give a reason to justify the use of a histogram to represent these data. <u>?</u>
- $(b)$  Calculate the frequency densities needed to draw a histogram for these data. (DO NOT DRAW THE HISTOGRAM)

**Answer: Distance is continuous**

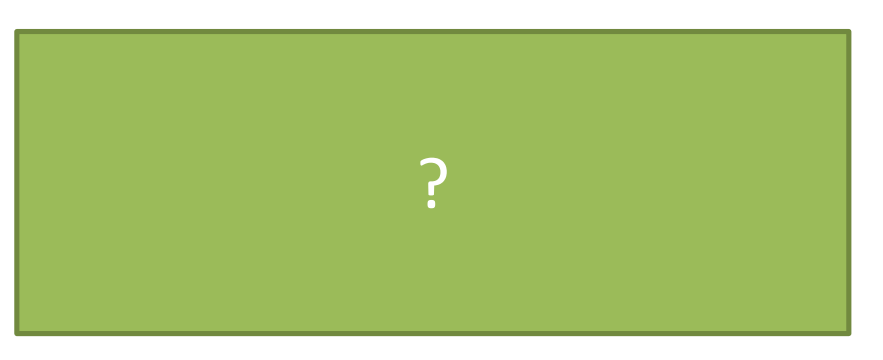

 $(2)$ 

 $(1)$ 

Q3

[May 2013 (R) Q3] An agriculturalist is studying the yields, y kg, from tomato plants. The data from a random sample of 70 tomato plants are summarised below.

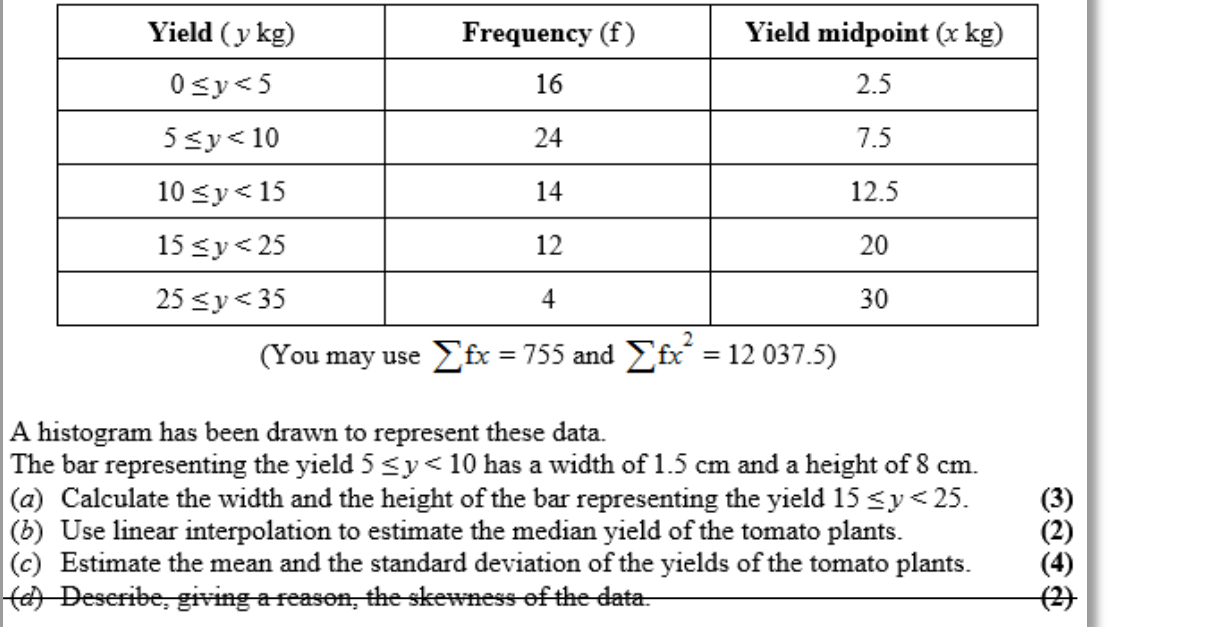

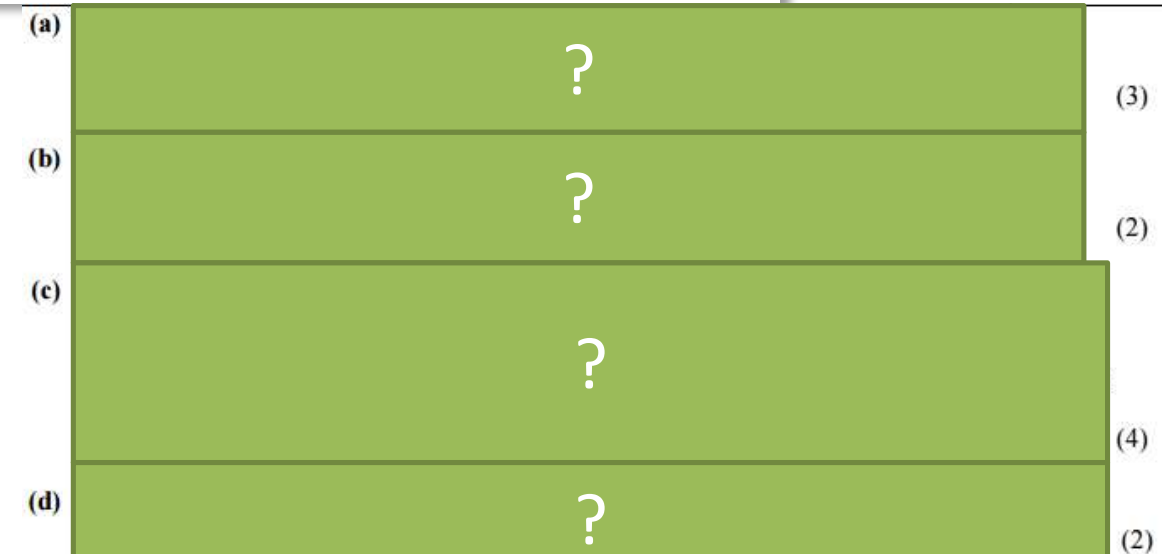

Q4 **[June 2007 Q5]**

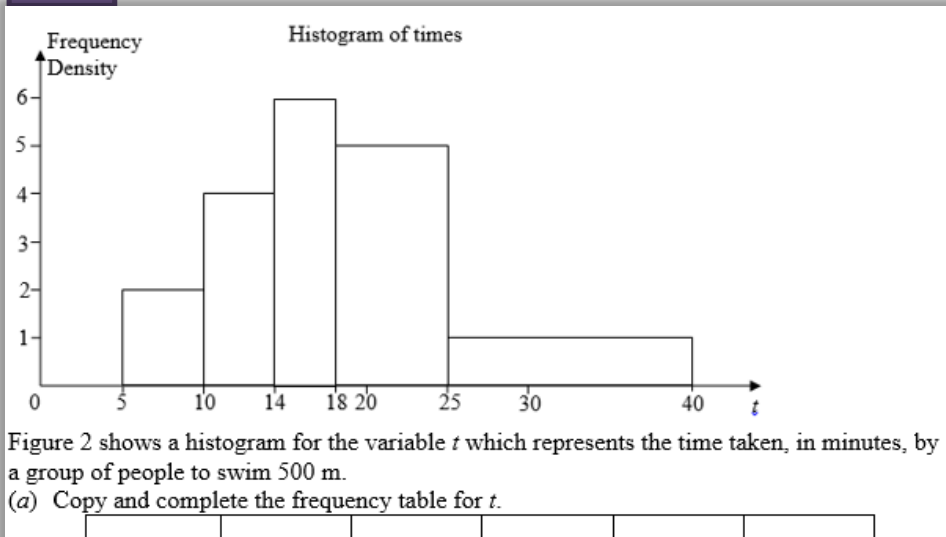

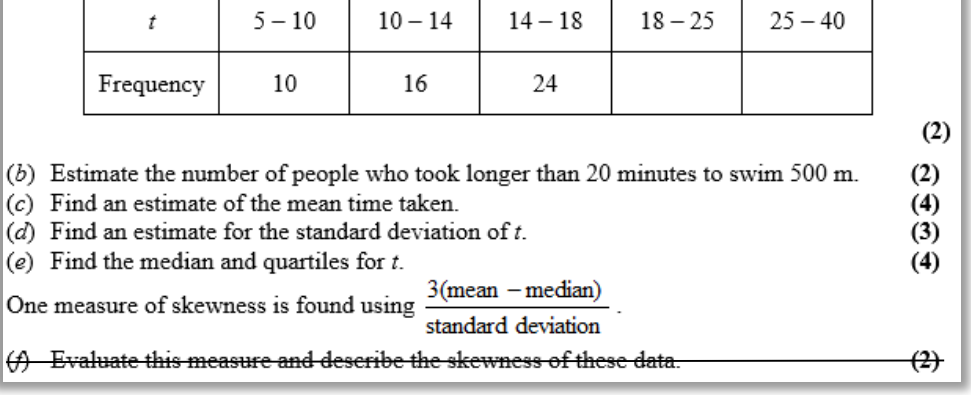

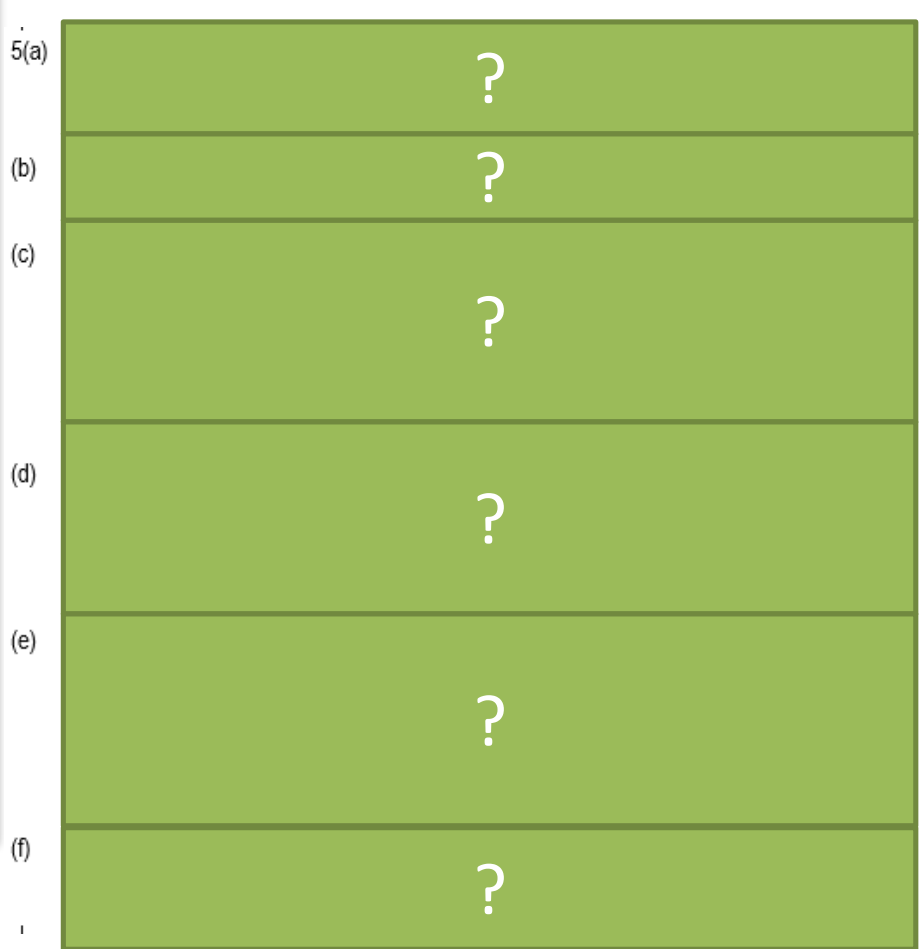

Q5

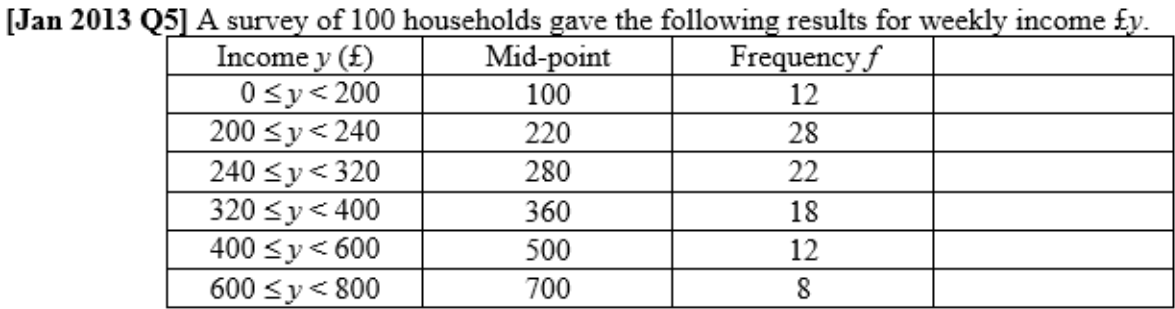

(You may use  $\Sigma$ ,  $f_v^2 = 12,452,800$ )

A histogram was drawn and the class  $200 \le y \le 240$  was represented by a rectangle of width 2 cm and height 7 cm.

(a)Calculate the width and the height of the rectangle representing the class  $320 \le y \le 400$  (3)

- $(b)$  Use linear interpolation to estimate the median weekly income to the nearest pound. (2)
- $(c)$  Estimate the mean and the standard deviation of the weekly income for these data.  $(4)$

One measure of skewness is  $\frac{3(\text{mean - median})}{\text{standard deviation}}$ 

(d) Use this measure to calculate the skewness for these data and describe its value.  $(2)$ 

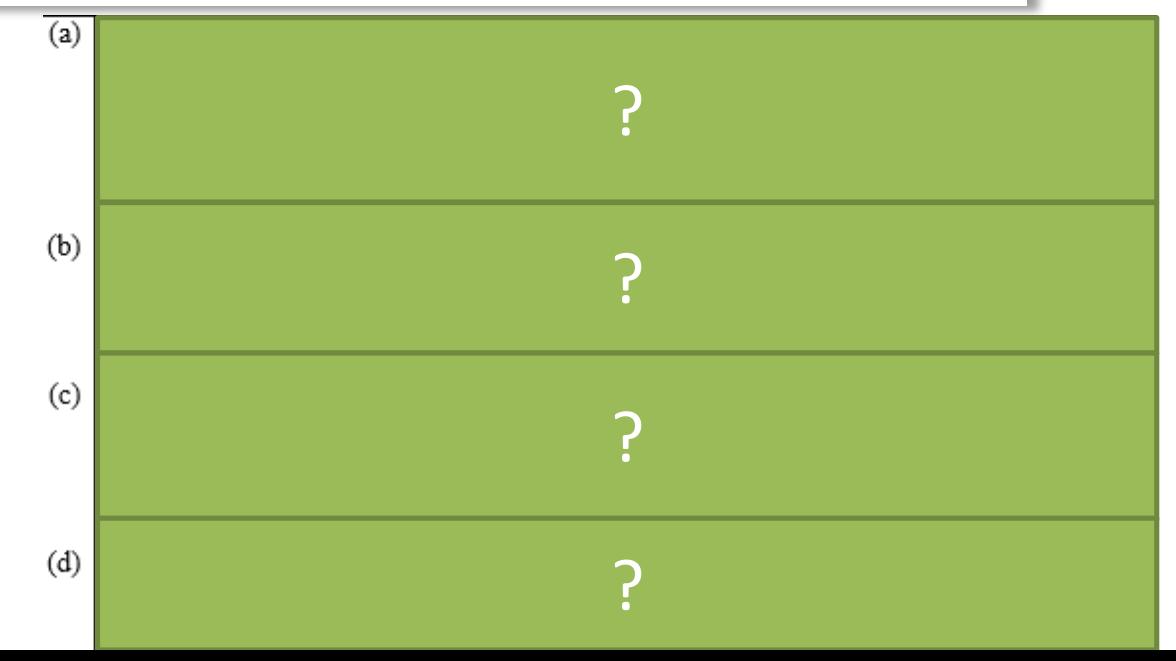

 $(d)$ 

 $(e)$ 

Q6

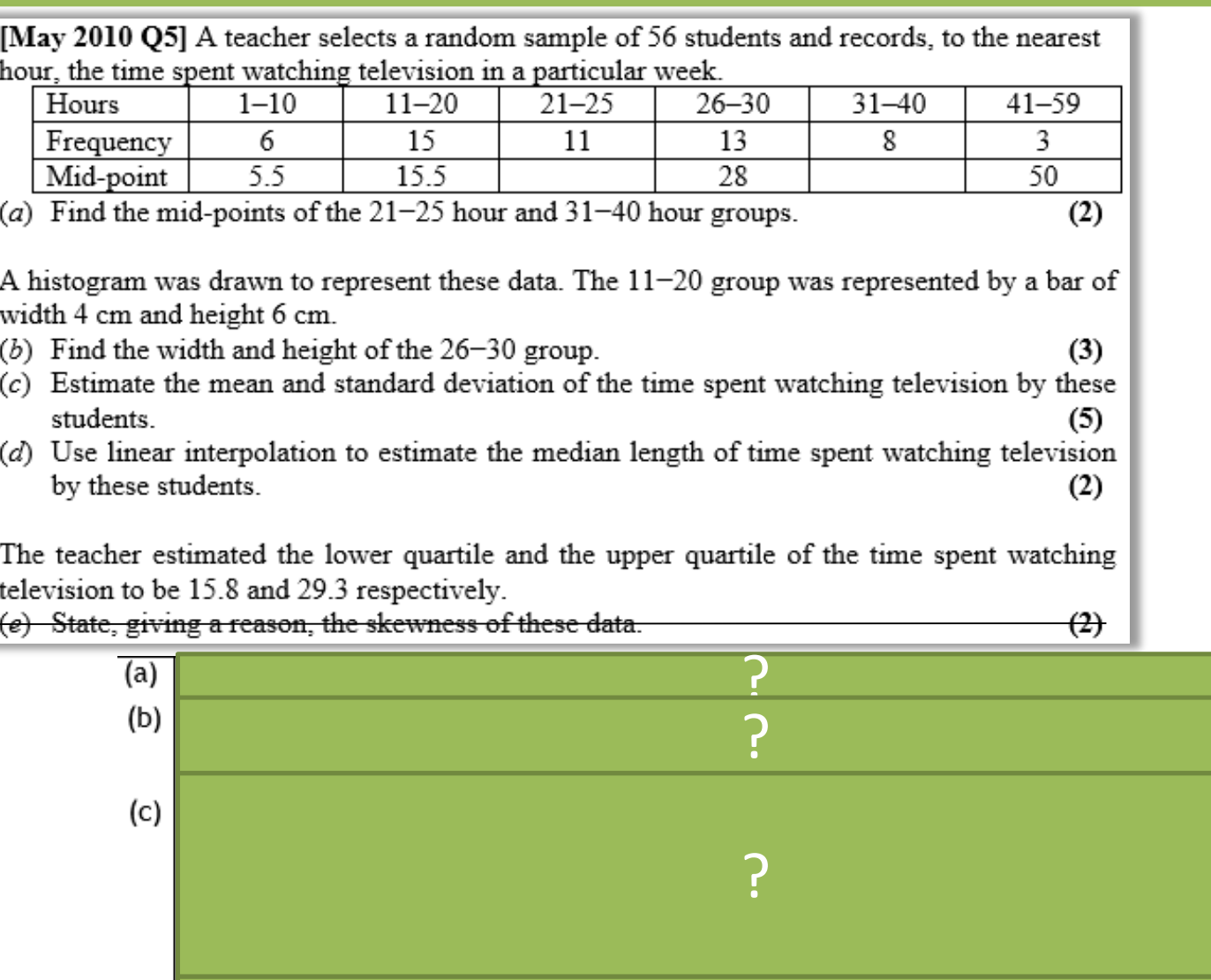

?

?

Q7

[Jan 2009 Q5] In a shopping survey a random sample of 104 teenagers were asked how many hours, to the nearest hour, they spent shopping in the last month. The results are summarised in the table below

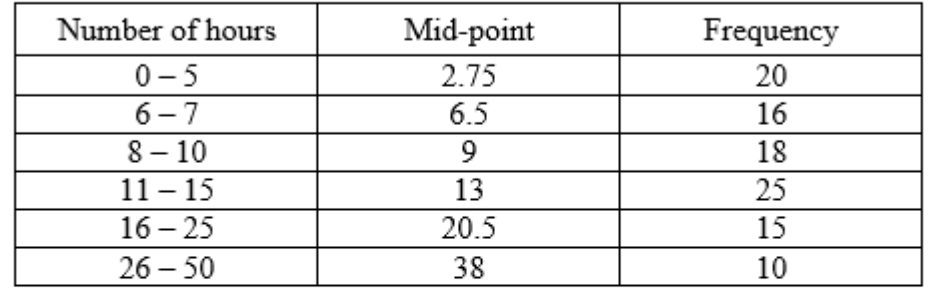

A histogram was drawn and the group  $(8 - 10)$  hours was represented by a rectangle that was 1.5 cm wide and 3 cm high.

(a) Calculate the width and height of the rectangle representing the group  $(16-25)$  hours (3)

 $(b)$  Use linear interpolation to estimate the median and interquartile range.

 $(c)$  Estimate the mean and standard deviation of the number of hours spent shopping.  $(4)$ 

(d) State, giving a reason, the skewness of these data.

(e) State, giving a reason, which average and measure of dispersion you would recommend to use to summarise these data.  $(2)$ 

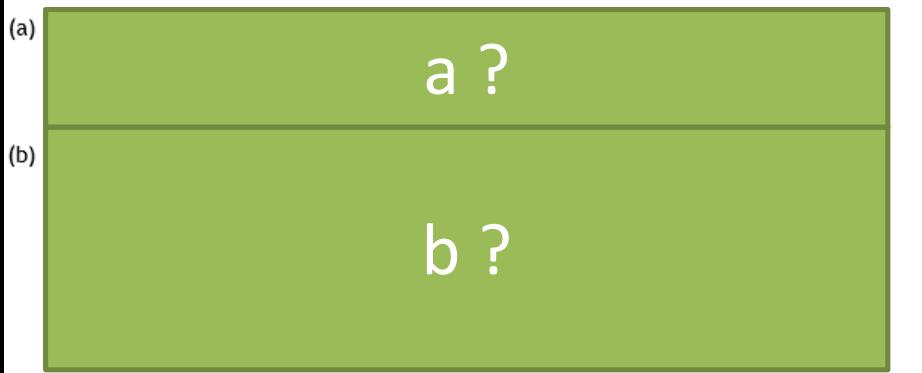

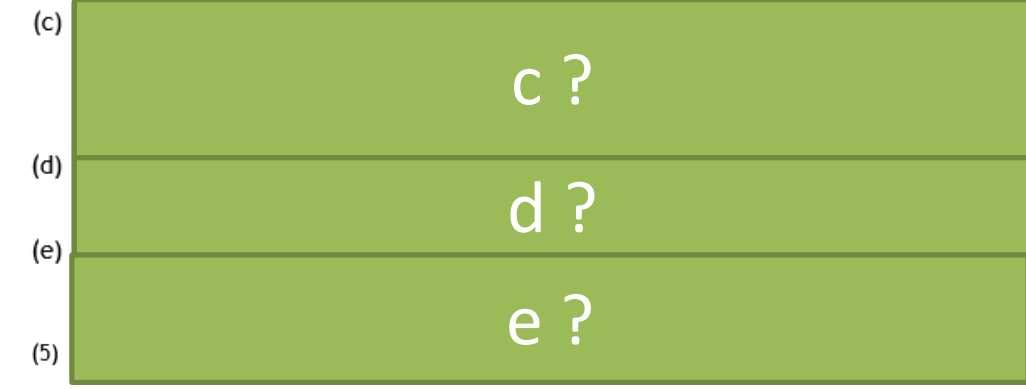

 $(5)$ 

 $(2)$